# Statik und Festigkeitslehre für Baumeister

ERDEM

www.statikklasse.at

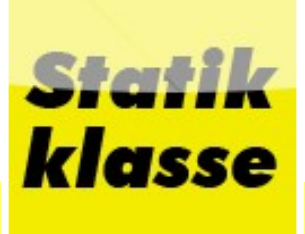

# Inhaltsverzeichnis

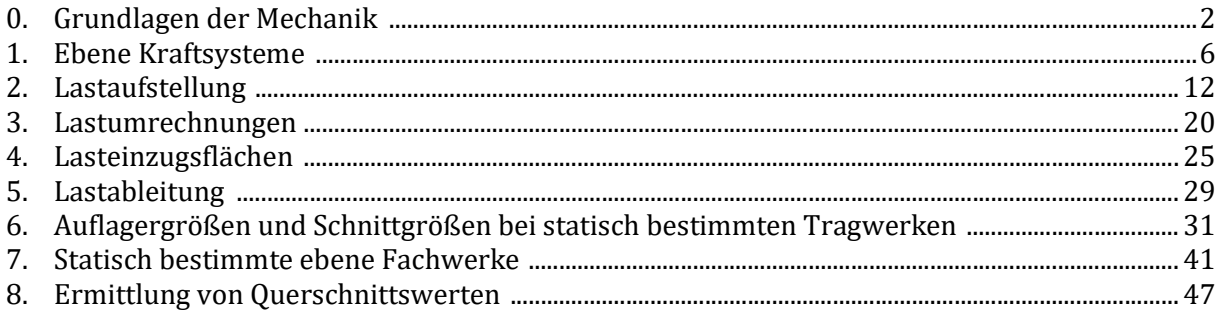

# Hallo und herzlich willkommen zu Statik und Festigkeitslehre für Baumeister

Mit diesem Skriptum halten allen Anwärterinnen und Anwärtern ein Werk in Händen, durch die sie eine Einführung in die Statik bekommen.

Wir haben uns Mühe gegeben, bestimmte Teile der Statik umfassend und didaktisch nachhaltig aufzubereiten, damit der Lernprozess exponentiell beschleunigt wird. Jedoch haben wir mit Absicht Abstand davon genommen, nicht mehr als das Notwendigste ins Skriptum aufzunehmen.

Trotz größter Sorgfalt kann bei der Erstellung dieser Rechenbeispiele nicht ausgeschlossen werden, dass Fehler in den Angaben oder zu den Belastungsannahmen vorliegen. Auch kann keine Gewähr für Vollständigkeit der Rechenbeispiele gegeben werden, die unter anderem bei der Befähigungsprüfung zum Baumeister abverlangt werden könnte. Daher kann insgesamt keine Haftung für die Anwendung der Berechnungsformeln sowie die Ausführung des Bauteils übernommen werden. Anregungen und Verbesserungsvorschläge sind gern willkommen und an office@statikklasse.at zu richten. Die Schnittkraftbilder mancher Träger wurden mit Stab2d berechnet. Download unter Universität Hannover möglich.

Abschließend sei darauf hingewiesen, dass die Beispiele aus den Erfahrungen der letzten Jahrzehnte herrühren. Mögliche Verletzung von Urheberrechten ersuchen wir uns per E-Mail mitzuteilen.

Für topaktuelle Infos: Jetzt auf instagram folgen!

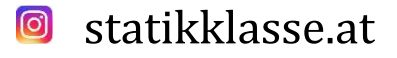

Ihr Enhar-Mustafa Erdem LEHRGANGSLEITER BSP DOZENT FÜR STATIK UND KONSTRUKTIVEN INGENIEURBAU

# 0. Grundlagen der Mechanik

Die Mechanik ist als Teilgebiet der Physik eine Ingenieurdisziplin, die den Kräfte- und Bewegungszustand materieller Körper mathematisch beschreibt. Die Aufgabe der Statik ist die Ermittlung des Kräfte- und Verformungszustande von ruhenden Körpern. Somit befinden sich Körper im Gleichgewicht. Nachstehend ist die Unterteilung der Mechanik abgebildet:

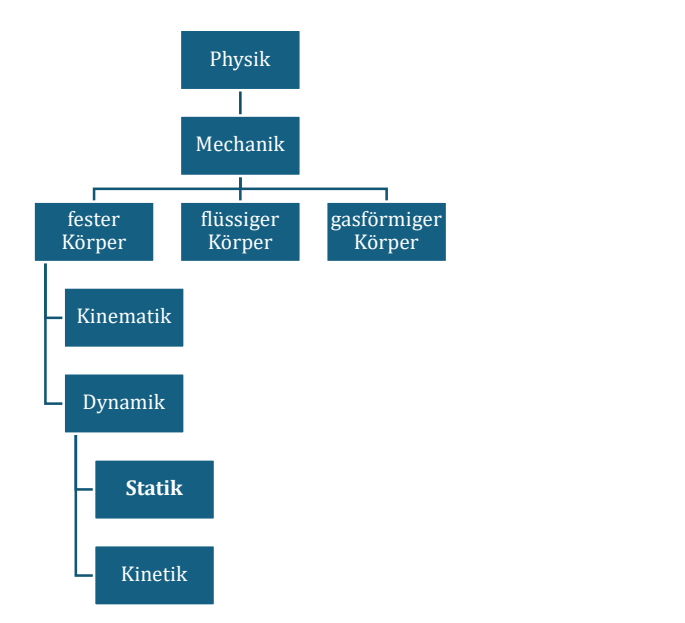

#### Abb. 01: Unterteilung der Mechanik in Teildisziplinen

Um in der Mechanik sowie ihren Teildisziplinen mathematische Zustände zu Erfassung, sind nachfolgend Elemente geordnet definiert:

### Kraft

Die Basis für Berechnungen bilden Kräfte. Aus der Physik entnehmen wir die Definition der Kraft:

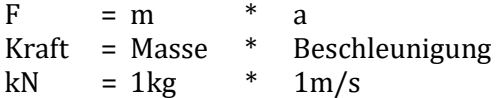

Jede Kraft wird durch drei Bestimmungsstücke eindeutig definiert. Diese sind

- Betrag
- Wirkungslinie
- Richtung

Die Länge der Kraft wird als Betrag definiert, mathematisch betrachtet kann also eine Kraft als Vektor dargestellt werden. Mit der Spitze und dem Schaft wird eine Kraft in ihrem Richtungssinn definiert. In der Natur kommen Kräfte als Resultierende von verteilten Kräften vor.

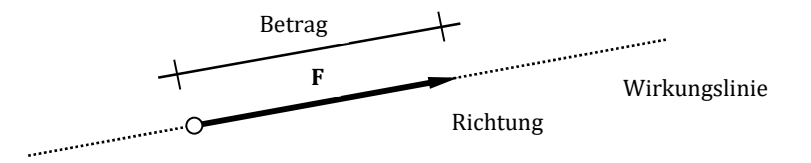

Abb. 02: Darstellung eines Vektors

Oftmals kommt es vor, dass einwirkende Kräfte bezogen auf das Tragsystem unter verschiedenen Winkeln wirken. Nun ist für die Tragwerksberechnung meist ein Vorteil, wenn die Kräfte in Komponenten eines kartesischen Koordinatensystems zerlegt werden.

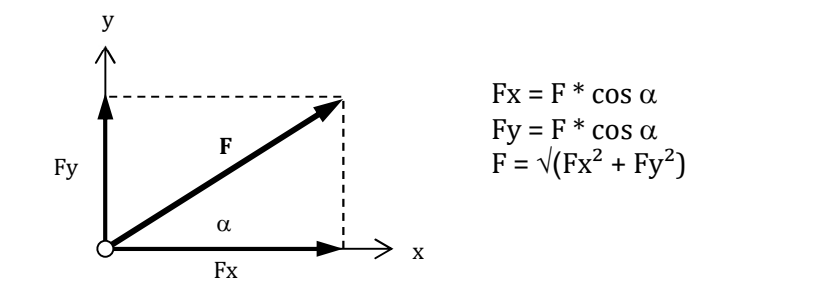

Abb. 03: Komponenten eines Vektors

#### Moment

Gegeben sei eine Scheibe, die um einen unverschieblichen Punkt drehbar gelagert sei. Nun wirke eine Kraft F im Abstand von a von diesem Punkt. Den Drehpunkt definieren wir als Drehpol. Das Produkt aus Kraft und Abstand wird als Moment genannt.

Als Kräftepaar werden zwei parallele im Abstand e voneinander verlaufende Kräfte definiert, die aber entgegengesetzt gerichtet sind. Würde man um einen beliebigen Punkt das Moment des Kräftepaares bilden, so würde sie das gleiche Moment erzielen, wie eine einzige Kraft.

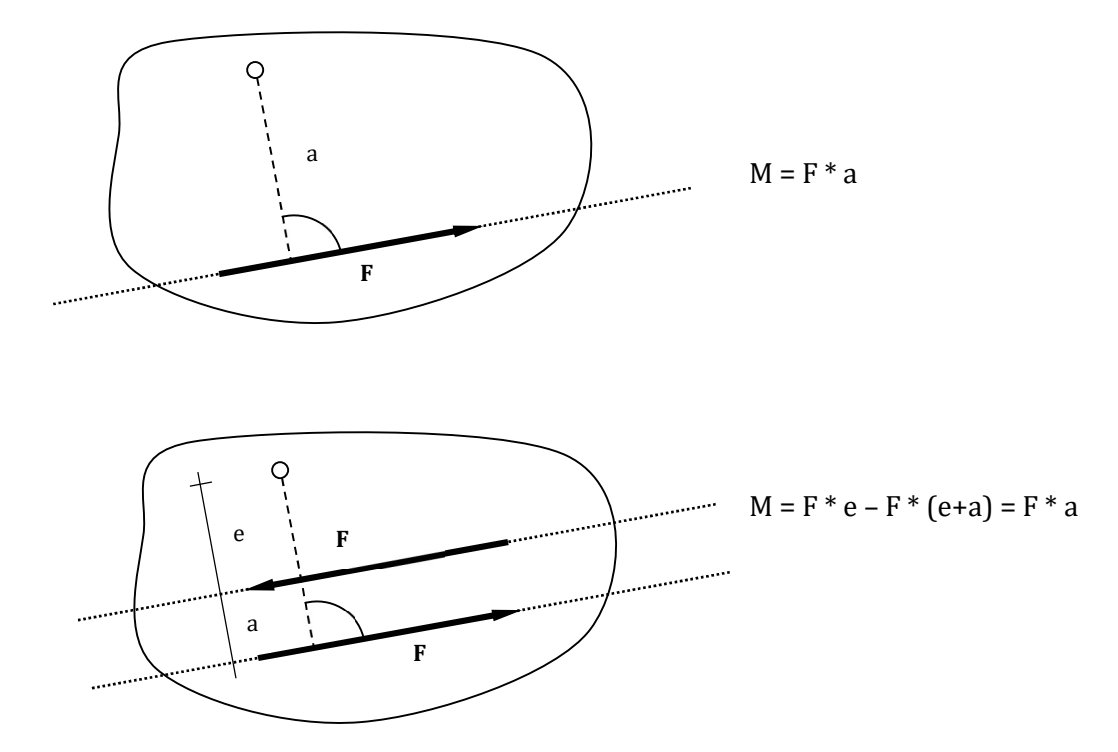

Abb. 04: Moment und Kräftepaar im Vergleich

#### Spannung

Wird die resultierende Kraft F auf eine Fläche A gleichmäßig verteilt, so spricht man von Normalspannung  $\sigma$ . Die Einheit ist z.B. kN/cm<sup>2</sup>. Diese Vorstellung hat sich als sehr zweckmäßig erwiesen, da man nun verschiedene Bauteile im Hinblick auf ihre Spannungen vergleichen kann. Die Normen geben Grenzspannungen vor und diese sind einzuhalten.

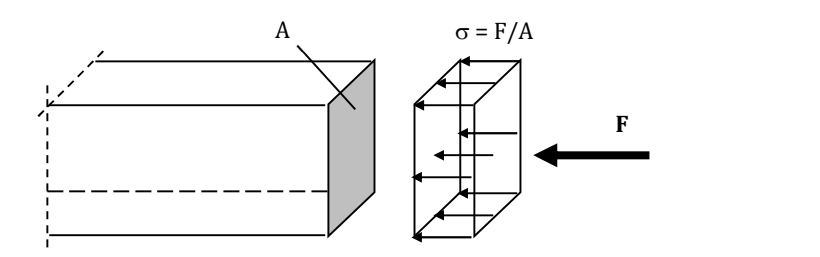

Abb. 05: Spannungsverteilung im Querschnitt

#### Newton's Axiome

- Kraft ist das Produkt aus Masse und Beschleunigung  $(F = m * a)$
- Jede Kraft erzeugt eine gleich große aber entgegen gesetzte Kraft (Aktion ⇔ Reaktion)
- Jede Kraft bleibt auf seiner Wirkungslinie beharren, solange sie nicht durch eine andere Kraft zu einem Richtungswechsel gezwungen wird

Zur Berechnung von statisch bestimmt gelagerten Tragwerken steht ein wertvolles Werkzeug dem Ingenieur zur Seite. Diese heißen Gleichgewichtsbedingungen sind wie folgt zu verstehen:

- $\Sigma N = 0$  Summe aller parallel zur Stabachse wirkenden Kräfte muss null ergeben
- $\Sigma V = 0$  Summe aller normal zur Stabachse wirkenden Kräfte muss null ergeben
- $\Sigma$  M = 0 Summe aller Momente um jeden beliebigen Punkt muss null ergeben

# 1. Ebene Kraftsysteme

Wenn wir von ebenen Kraftsystemen sprechen, so meinen wir entweder das **allgemeine** Kraftsystem oder das zentrale Kraftsystem. Alle angreifenden Kräfte sind einem kartesischen Koordinatensystem untergeordnet.

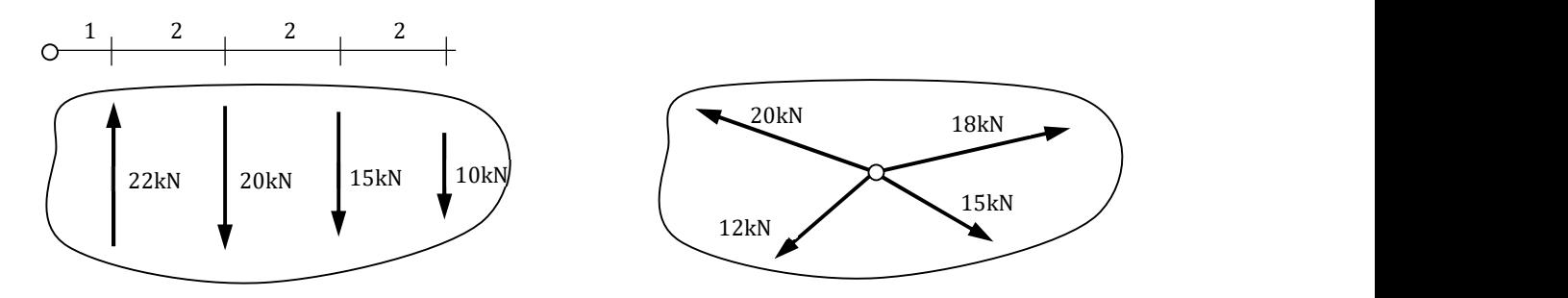

Abb. 1.1: Unterteilung von Kraftsystemen

Beide Kraftsysteme kommen im Bauwesen vor und unterscheiden sich durch einen markanten Punkt. Bei zentralen Kraftsystemen hat jedes System einen gemeinsamen Schnittpunkt der Wirkungslinien aller angreifenden Kräfte. Hingegen haben ebene allgemeine Kraftsysteme keinen gemeinsamen Schnittpunkt. Dementsprechend fällt die Ermittlung der Lage der Resultierenden unterschiedlich aus.

Die Ermittlung der Resultierenden in beiden Systemen kann entweder grafisch oder rechnerisch erfolgen, wobei zur Kontrolle beide Methoden durchgeführt werden sollten.

Bei rechnerischer Methode ist die Resultierende durch Komponentenzerlegung richtungskonform zu summieren und die Gesamtkomponenten mittels Pythagoras wieder zu einer Gesamtresultierende zu überführen. Diese Vorgehensweise gilt für beide Kraftsysteme. Was bei ebenen Kraftsystemen erschwerend hinzukommt, ist der unbekannte Punkt, durch den die Gesamtresultierende verläuft. Bei zentralen Kraftsystemen ist der Punkt bereits bekannt.

Im Hinblick auf die grafische Lösung der Resultierenden bedient man sich des Kraftecks. Dabei werden alle Kräfte entsprechend ihrer Wirkungslinie und Richtung parallel verschoben und aneinandergereiht. Das Schließen des entstandenen Kraftecks (Anfangspunkt mit Endpunkt) entspricht der Resultierenden aller wirkenden Kräfte. Auch hier gilt der gleiche Grundsatz wie bei der rechnerischen Methode: Für beide Kraftsysteme ist die Resultierende so zu ermitteln.

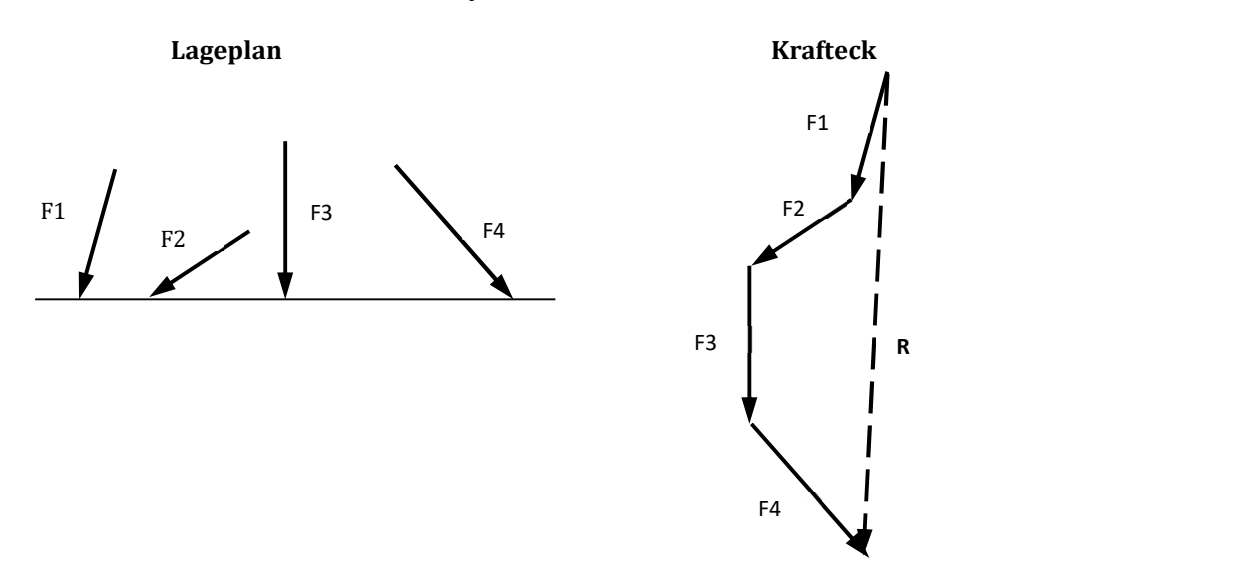

Zwar ist nun die Resultierende mit ihrer Wirkungslinie bekannt, es fehlt aber noch der Angriffspunkt. Deshalb wird bei allgemeinen Kraftsystemen das Krafteck etwas modifiziert und ein Polpunkt eingeführt. Von diesem Pol gehen Strahlen zur Spitze und Schaft von allen Kräften. Die Wirkungslinien sind mit 0,1,2,3,.. bezeichnet. Die Vorgehensweise ist wie folgt:

- WL 1 aus KE mit WL von F1 im LP an beliebiger Stelle schneiden
- WL 2 aus KE durch den beliebig gewählten Schnittpunkt legen und mit WL von F2 im LP schneiden
- WL 3 aus KE durch den Schnittpunkt legen von WL von F2 im LP mit WL von F3 im LP
- WL 4 aus KE durch den Schnittpunkt legen von WL von F3 im LP mit WL von F4 im LP
- WL 0 aus KE durch den Schnittpunkt legen von WL von F1 im LP mit WL von F1 im LP
- Schnittpunkt beider WL (4 und 0) im LP zum Schnitt bringen
- Resultierende aus KE durch den Schnittpunkt legen

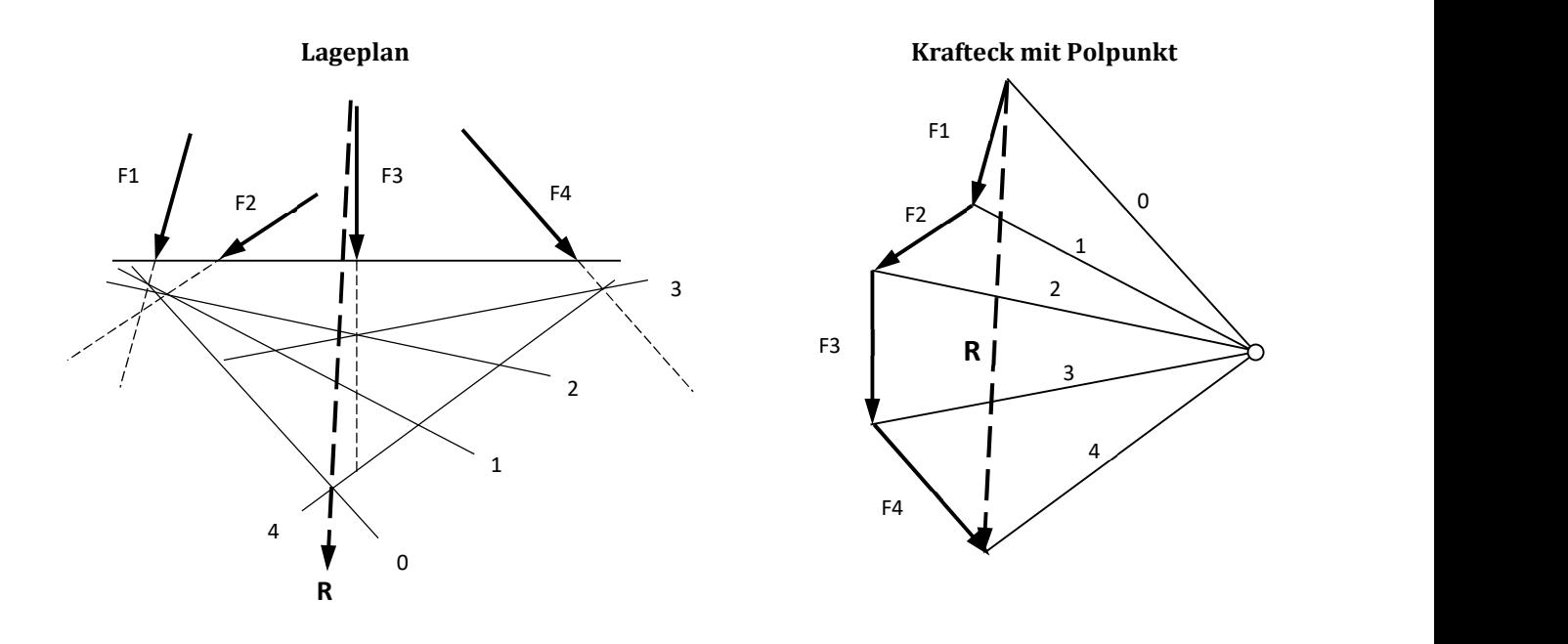

#### Abb. 1.2: Grafische Ermittlung der Resultierenden bei allgemeinen Kraftsystemen nach dem Seileckverfahren

- WL …Wirkungslinie
- LP …Lageplan
- KE …Krafteck

### Beispiel 01a

Gegeben:

allgemeines Kraftsystem mit parallelen Kräften

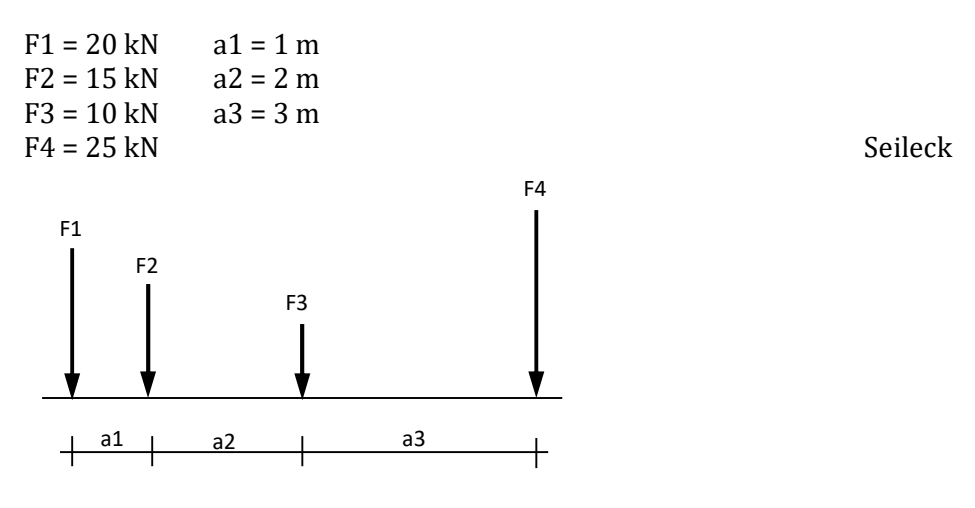

Gesucht:

- Resultierende R (grafisch + rechnerisch)
- Lage der Resultierenden (grafisch + rechnerisch)

### Beispiel 01b

Gegeben:

allgemeines Kraftsystem mit Kräften unter verschiedenen Winkeln

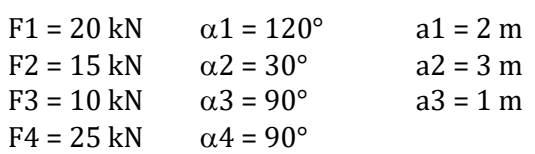

Seileck and the Seileck state of the Seileck state of the Seileck

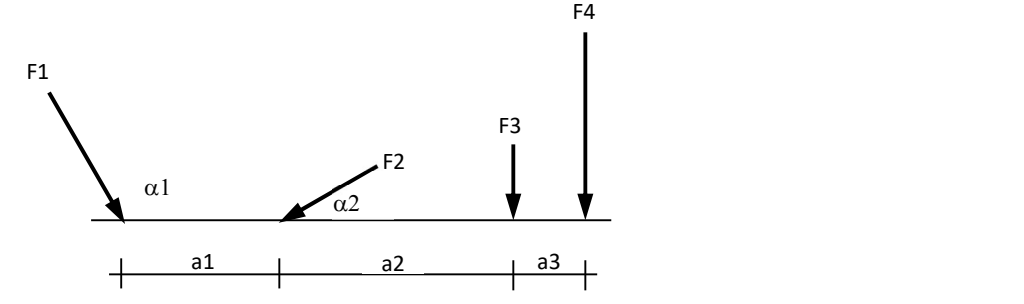

Gesucht:

- Resultierende R (grafisch + rechnerisch)
- Lage der Resultierenden (grafisch + rechnerisch)

# Beispiel 01c

#### Gegeben: zentrales Kraftsystem

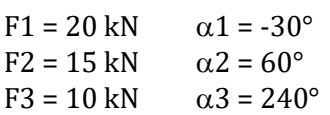

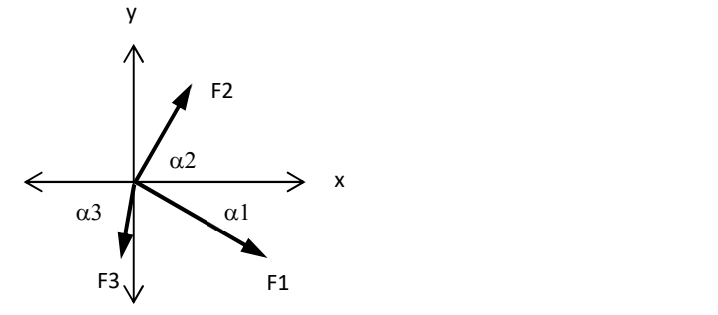

Krafteck

Gesucht:

- Resultierende R (grafisch + rechnerisch)
- Lage der Resultierenden (grafisch + rechnerisch)

### Beispiel 01d

Gegeben: zentrales Kraftsystem

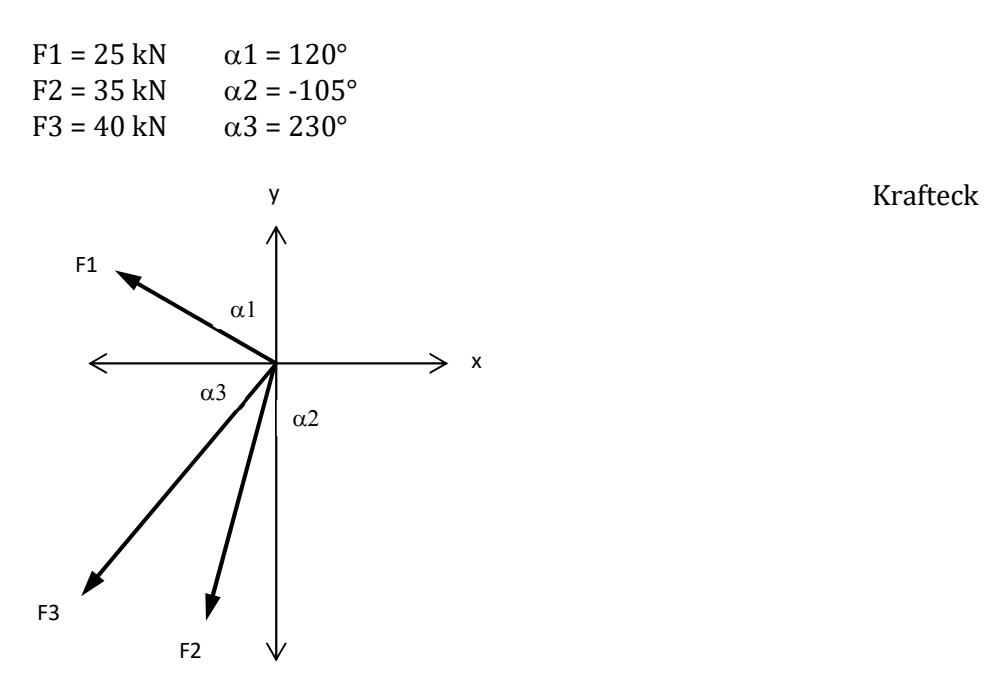

#### Gesucht:

- Resultierende R (grafisch + rechnerisch)
- Lage der Resultierenden (grafisch + rechnerisch)

### LÖSUNGEN ZU KAPITEL 01

### Lösung 01a

Resultierende R  $R = F1 + F2 + F3 + F4 = 20 + 15 + 10 + 25 = 70$  kN

Lage der Resultierende e (von links gemessen)  $e = [F2*a1 + F2*(a1 + a2) + F3*(a1 + a2 + a3)] / (F1 + F2 + F3 + F4)$  $e = (20*1 + 15*3 + 10*6) / 70 = 1,79m$ 

### Lösung 01b

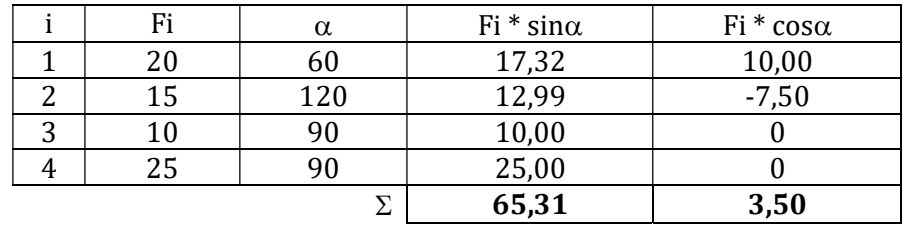

Resultierende R

 $R = \sqrt{\sum (Fi^*sin\alpha)^2 + \sum (Fi^*cos\alpha)^2} = \sqrt{(65,31^2 + 3,5^2)} = 65,40 \text{kN}$ 

Neigungswinkel  $\phi$  = arctan ( $\Sigma$  Fi\*sin $\alpha$  /  $\Sigma$  Fi\*cos $\alpha$ ) = arctan (65,31 / 3,5) = 86,93°

Lage der Resultierende e (von links gemessen)  $e = [F2v* a1 + F3*(a1 + a2) + F4*(a1 + a2 + a3)] / (F1v + F2v + F3 + F4)$  $e = (12,99*3 + 10,00*5 + 25,00*6) / 65,31 = 3,66$ m

### Lösung 01c

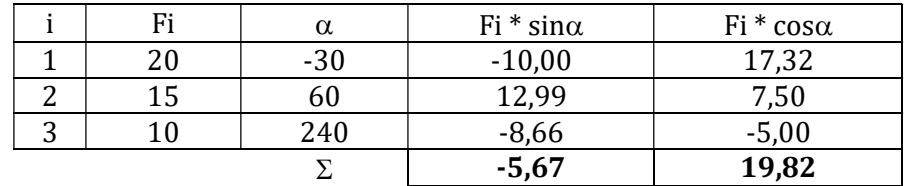

Resultierende R  $R = \sqrt{\sum (Fi^*sin\alpha)^2 + \sum (Fi^*cos\alpha)^2} = \sqrt{(-5.67^2 + 19.82^2)} = 20.62$  kN

Neigungswinkel  $\phi$  = arctan ( $\Sigma$  Fi\*sin $\alpha$  /  $\Sigma$  Fi\*cos $\alpha$ ) = arctan (-5,67 / 19,82) = -15,96°

# Lösung 01d

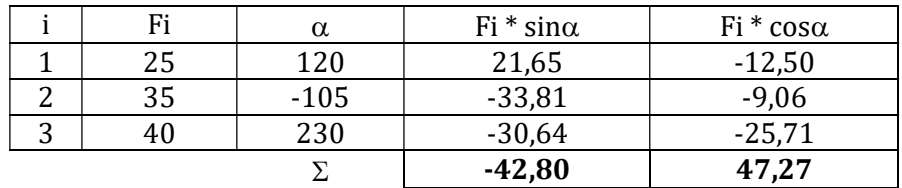

Resultierende R

 $R = \sqrt{\sum (Fi^*sin\alpha)^2 + \sum (Fi^*cos\alpha)^2} = \sqrt{(-42.80^2 + 47.27^2)} = 63.77 \text{kN}$ 

Neigungswinkel

 $\phi = \arctan (\Sigma \text{ Fi*sin}\alpha / \Sigma \text{ Fi*cos}\alpha) = \arctan (-42,80 / 47,27) = -42,16^{\circ}$ 

# 2. Lastaufstellung

Zu Beginn jeder statischen Berechnung ist es zwingend notwendig die Lasten zu kennen, zu Folge derer man die Bauteile bemessen möchte. Dafür ist eine Lastaufstellung erforderlich und das Ergebnis einer Lastaufstellung ist eine Flächenlast [kN/m²] bzw. eine Linienlast [kN/m] getrennt nach ständigen [g] und veränderlichen [q] Einwirkungen.

Bei der Ermittlung der Flächenlasten für ein Bauteil werden die Schichtdicken [d] mit ihren Wichten [y] multipliziert und aufsummiert. Ist die Einflussbreite [e] bekannt, so lässt sich eine Flächenlast durch Multiplikation mit der Einflussbreite in eine Linienlast umrechnen. Sollte es sich um keine Decke mit Unterzügen handeln, rechnet man mit einer Einflussbreite von 1m.

Flächenlast g [kN/m<sup>2</sup>] = d [m] \*  $\gamma$  [kN/m<sup>3</sup>]

Linienlast g  $[kN/m] = g [kN/m^2] * e [m]$ 

Unter ständige Lasten fallen insbesondere

- Eigengewicht Konstruktion (Träger + Aufbau)
- Ausbaulasten

Veränderliche Lasten sind folgende Lasten:

- Nutzlasten zu Folge Nutzungsart (Dachböden, Aufenthaltsräume, Stiegen,…)
- Trennwandzuschlag
- Verkehrslasten
- Windlasten
- Schneelasten
- Erdbebenlasten

# Beispiel 02a

Gegeben:

Dippelbaumdecke eines Gründerzeithauses für den Ausbauzustand

Gesucht:

• Lastaufstellung g  $[kN/m^2]$ 

Aufbau lt. Polierplan

- 2cm Parkett
- 6cm Zementestrich
- 7cm Styroporbeton
- Dippelbaum b/h = 28/18cm
- 2cm Schalung
- 2cm Innenputz

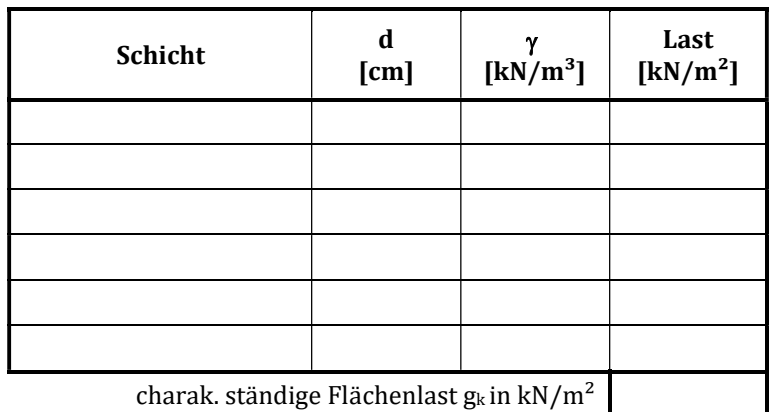

# Beispiel 02b

Gegeben:

Stahlbetondecke eines Einfamilienhauses

Gesucht:

• Lastaufstellung g  $[kN/m^2]$ 

Aufbau lt. Polierplan

- 2cm Parkett
- 6cm Zementestrich
- 4cm Trittschalldämmung
- 17cm Stahlbetondecke
- 1,5cm Deckenputz

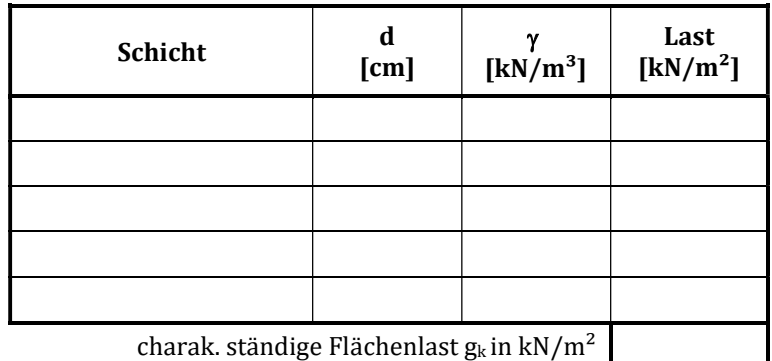

### Beispiel 02c

Gegeben:

Tramdecke mit e = 80cm eines Einfamilienhauses

Gesucht:

• Lastaufstellung g  $[kN/m^2]$ 

Aufbau lt. Polierplan

- 2cm Parkett
- 6cm Zementestrich
- FE-Folie 1-lagig
- 5cm Trittschalldämmung
- 2cm Holzspannplatte
- Tram  $b/h = 18/26$ cm, e = 80cm
- 7cm Mineralfaserdämmung
- 2cm Schalung
- 2cm Innenputz

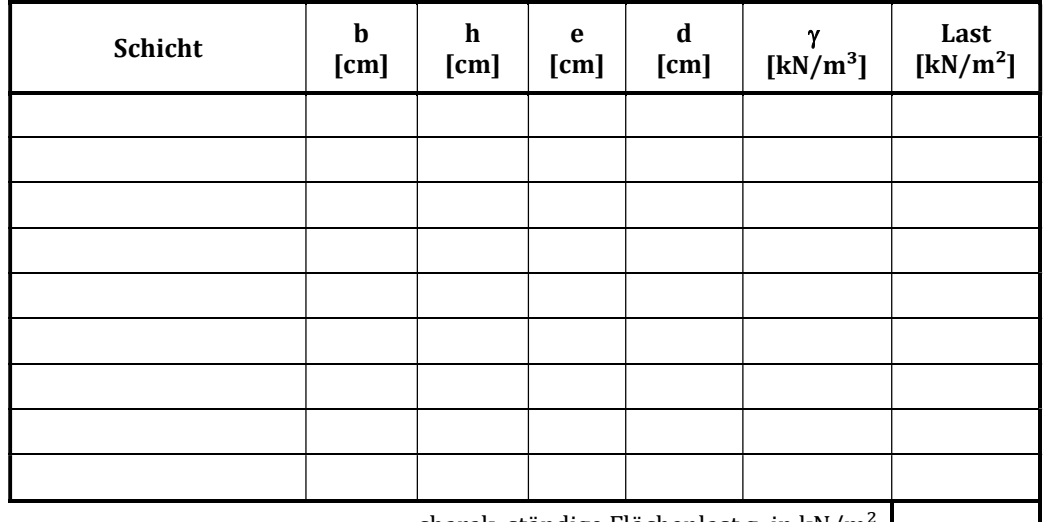

charak. ständige Flächenlast gk in kN/m²

# Beispiel 02d

Gegeben:

Sparrendach mit e = 80cm eines Einfamilienhauses

Gesucht:

• Lastaufstellung g  $[kN/m^2]$ 

Aufbau lt. Polierplan

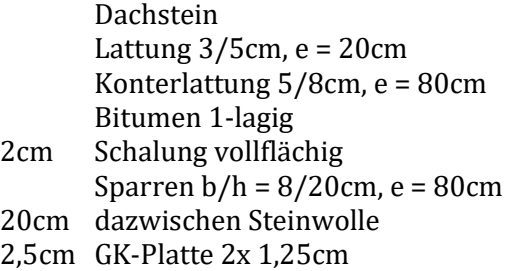

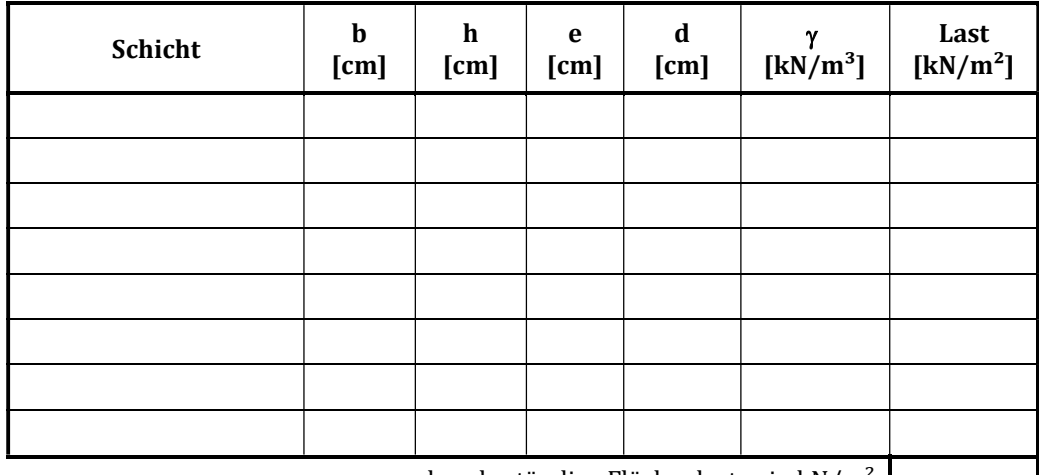

charak. ständige Flächenlast  $g_k$  in kN/m<sup>2</sup>

# Beispiel 02e

#### Gegeben:

Außenwand eines Einfamilienhauses (Aufbau außen nach innen)

Gesucht:

• Lastaufstellung g  $[kN/m^2]$ 

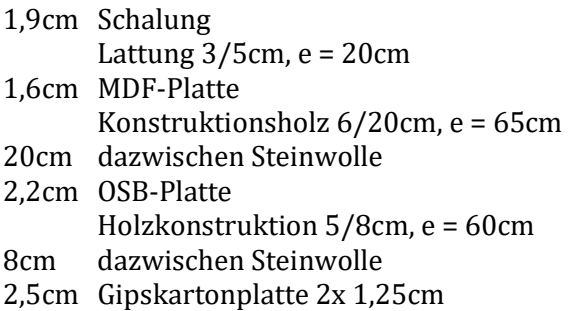

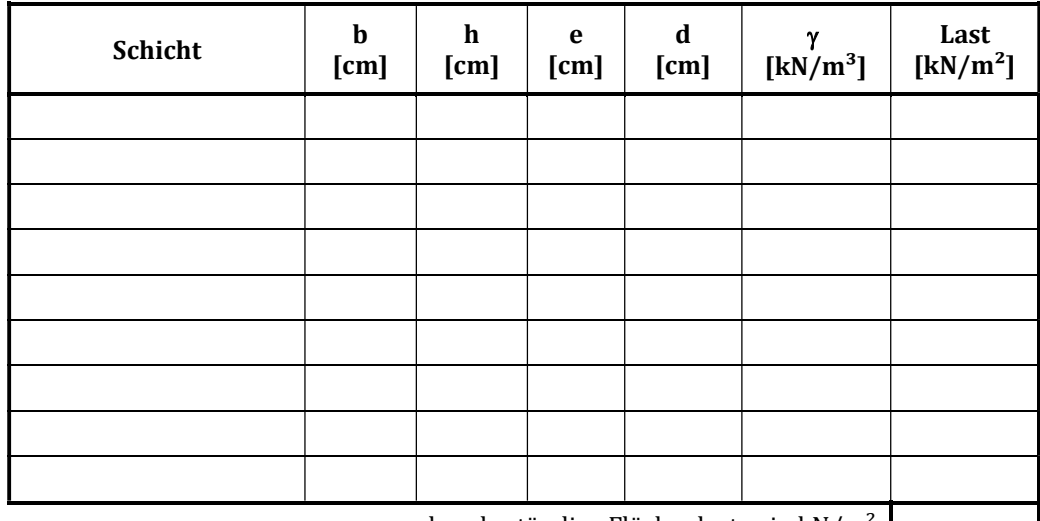

charak. ständige Flächenlast  $g_k$  in kN/m<sup>2</sup>

# LÖSUNGEN ZU KAPITEL 02

# Lösung 02a

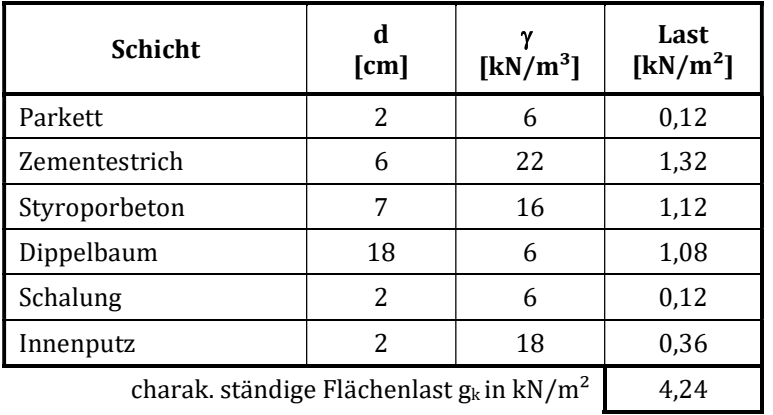

# Lösung 02b

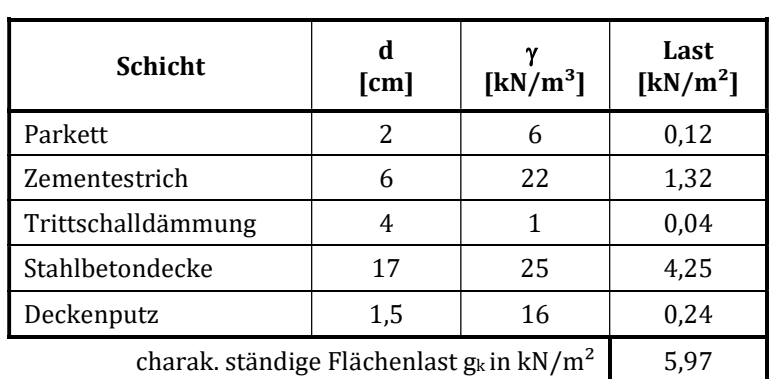

# Lösung 02c

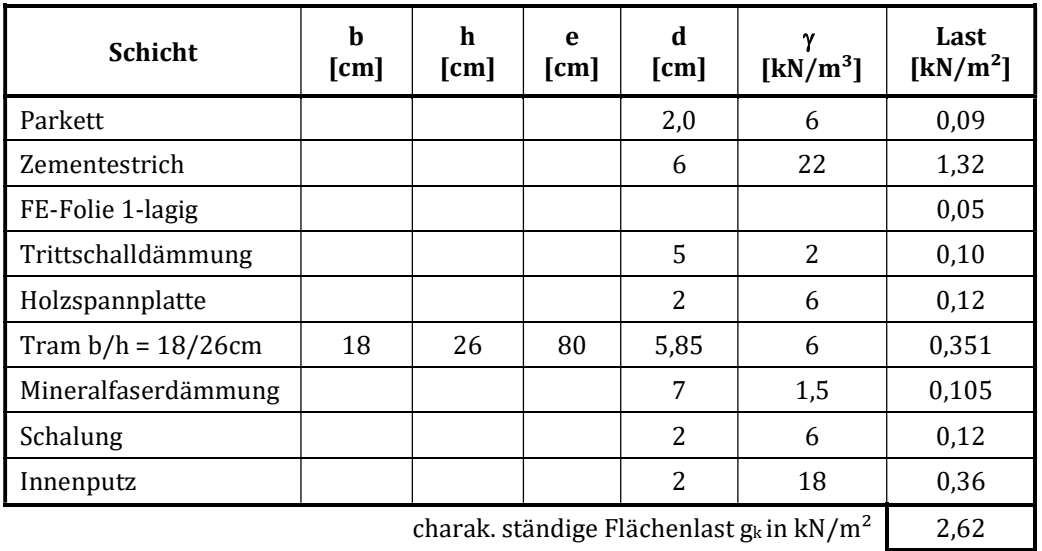

# Lösung 02d

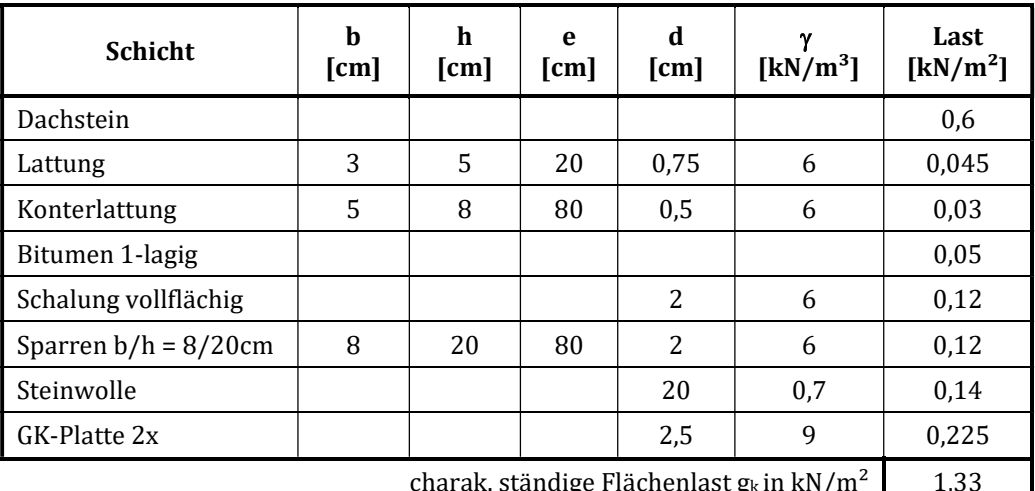

charak. ständige Flächenlast g<sub>k</sub> in kN/m<sup>2</sup>  $\boxed{1,33}$ 

# Lösung 02e

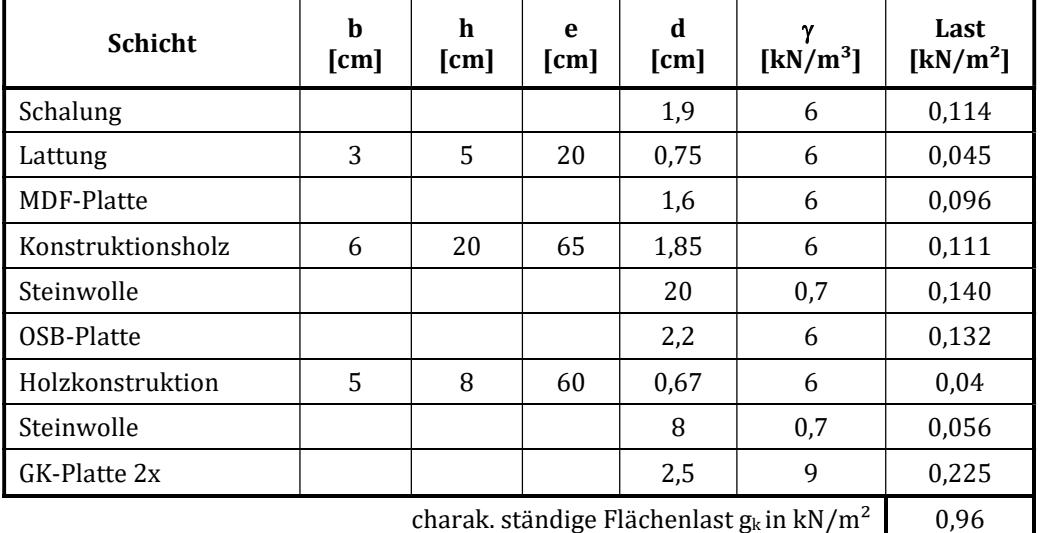

charak. ständige Flächenlast g<sub>k</sub> in kN/m<sup>2</sup> | 0,96

# 3. Lastumrechnung

Es sind die Lasten von verschiedenen Baustoffen in den entsprechenden Normen festgelegt. Meistens werden diese als Wichten oder Flächenlasten angegeben. Für eine Bemessung ist allerdings eine Umrechnung erforderlich.

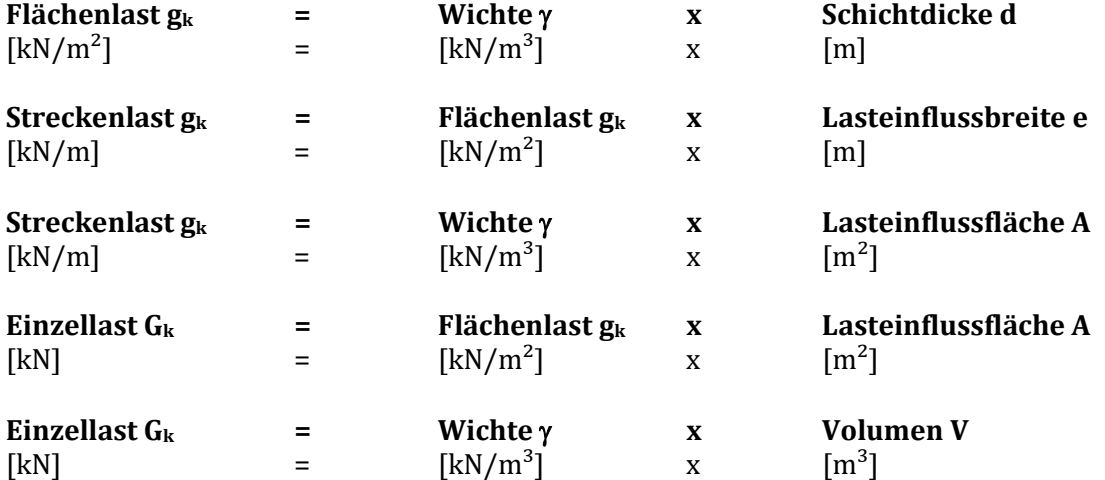

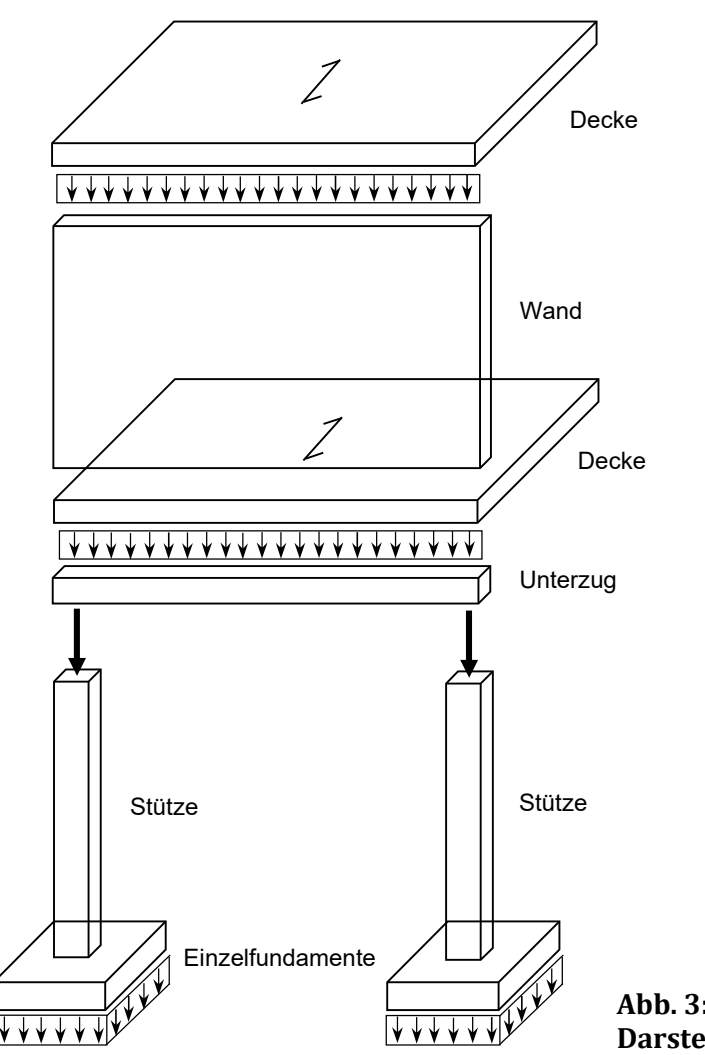

Abb. 3: Lastabtragung in schematischer Darstellung

Bei geneigten Trägern wie z.B. Dachsparren sind die einwirkenden Lasten auf den Träger umzurechnen. Hier sind die nötigen Umrechnungsformeln:

 $\alpha$  = arctan (h / L')  $L = L'/\cos \alpha \rightarrow L' = L * \cos \alpha$  $g' = g / \cos \alpha$  $s = s' * cos \alpha$ 

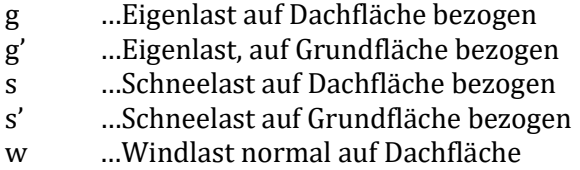

wirkt vertikal über die gesamte Trägerlänge

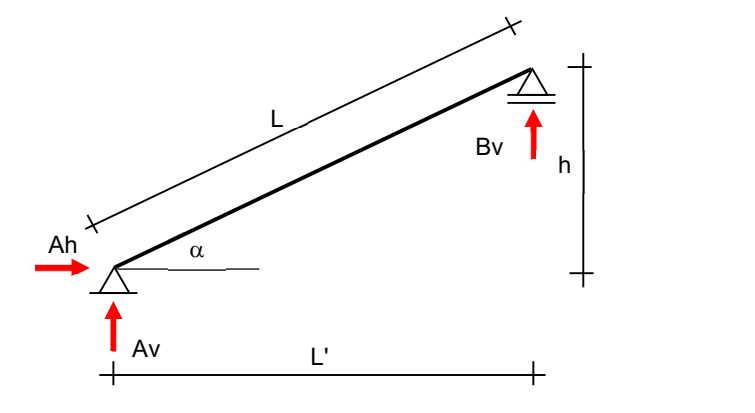

# Bv **B**  $\mathsf{A}\mathsf{h}$ g  $\sqrt{2}$

Av

 $N(a) = -Av * sin \alpha$ N (b) = Bv  $*$  sin  $\alpha$  $V(a) = Av * cos \alpha$  $V(b) = -By * cos \alpha$ 

Lastfall Eigengewicht g

 $Av = Bv = g' * L'/2$ max M =  $g' * L'^2 / 8$ 

 $Ah = 0$ 

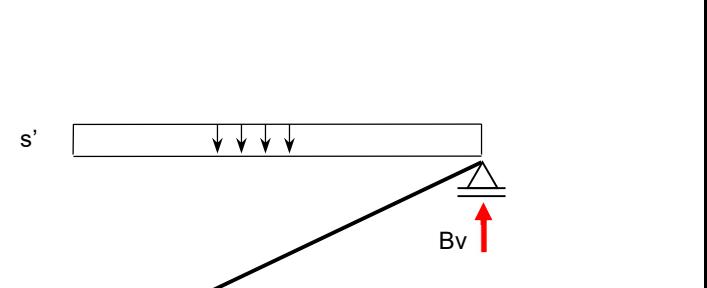

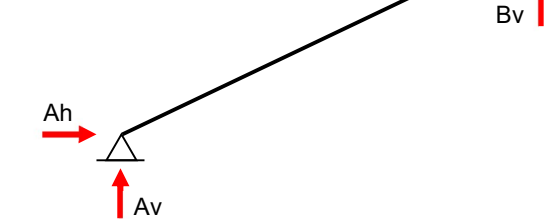

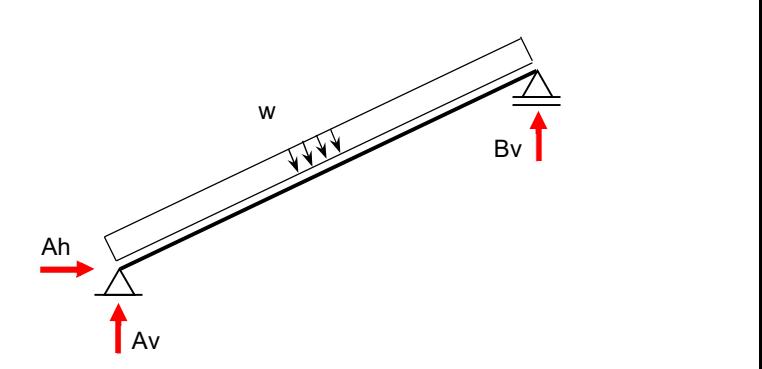

#### Lastfall Schneelast s'

wirkt vertikal über die projizierende Trägerlänge

 $Ah = 0$ Av = By =  $(s' * L'/2)$ max M =  $(s * L'^2 / 8)$ 

 $N(a) = -Av * sin \alpha * cos \alpha$ N (b) = Bv  $*$  sin  $\alpha *$  cos  $\alpha$  $V(a) = Av * cos<sup>2</sup> \alpha$ V (b) = -Bv  $*$  cos<sup>2</sup>  $\alpha$ 

#### Lastfall Windlast w

wirkt senkrecht auf die gesamte Trägerlänge

Ah  $= w * h$ Av = w \* L' / 2 – w \*  $h^2$  / 2L' By  $= w * L' / 2 + w * h^2 / 2L'$ max M =  $w * L^2 / 8$  $N(a) = -Av * sin \alpha + Ah * cos \alpha$ N (b) = Bv  $*$  sin  $\alpha$  $V(a) = Av * cos \alpha + Ah * cos \alpha$ V (b)  $= -Bv * cos \alpha$ 

# Beispiel 03a

#### Gegeben:

20cm Stahlbetondecke

#### Gesucht:

• Flächenlast g  $[kN/m^2]$ 

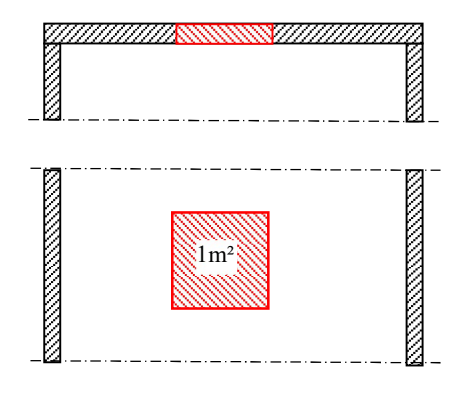

# Beispiel 03b

Gegeben: Tramdecke (e = 80cm) inkl. Aufbau  $g_k$  = 3,2 kN/m<sup>2</sup>

#### Gesucht:

 $\bullet$  Streckenlast g [kN/m]

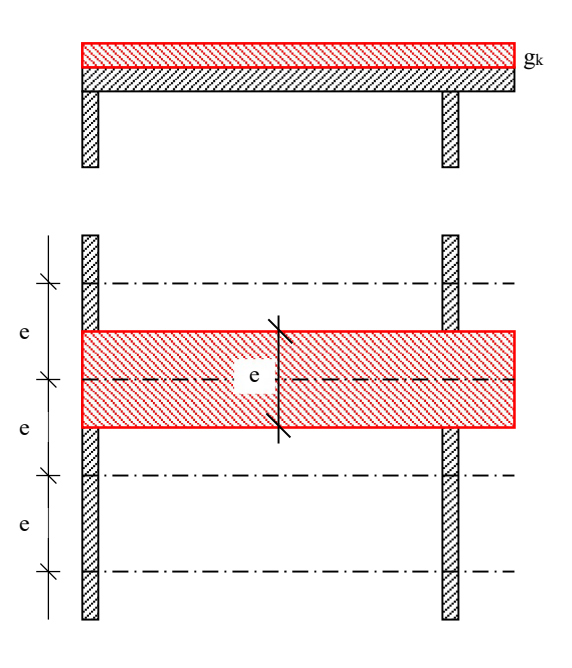

### Beispiel 03c

Gegeben: Stahlbetonstütze 30/30cm, h = 4m

#### Gesucht:

• Stützeneigenlast  $G_k$  [kN]

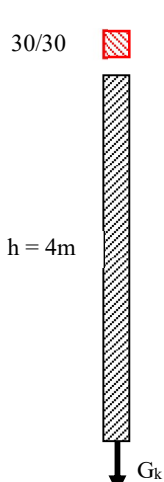

# Beispiel 03d

Gegeben:

Dachsparren, Geometrie, Lasten  $g = 2.5$  kN/m  $L' = 6.2$  m  $s' = 1.5 \text{ kN/m}$  h = 3,8 m  $w = 2.0$  kN/m

Gesucht:

Auflagerreaktionen

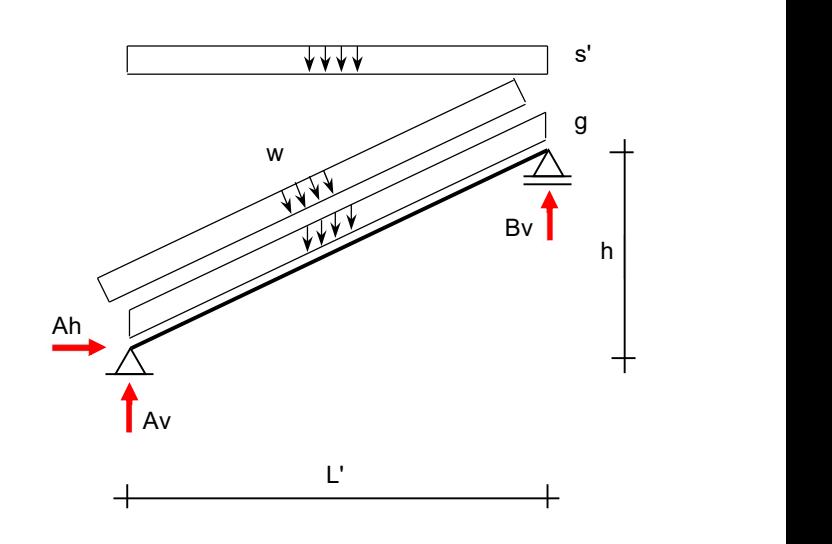

#### LÖSUNGEN ZU KAPITEL 03

#### Lösung 03a

 $g_k$  =  $d * \gamma = 0,20 * 25 = 5kN/m^2$ 

#### Lösung 03b

 $g_k$  =  $g_k * e = 3.2 * 0.8 = 2.56 \text{ kN/m}^2$ 

#### Lösung 03c

 $G_k$  =  $A^* h^* \gamma = 0.3^{2*} 4.0 * 25 = 9.0$  kN

#### Lösung 03d

 $\alpha$  = arctan (3,8 / 6,2) = 31,50 $^{\circ}$  $g' = g / \cos \alpha = 2.5 / \cos 31.50^{\circ} = 2.93 \text{ kN/m}$ 

L =  $\sqrt{(L^2 + h^2)} = \sqrt{(6.2^2 + 3.8^2)} = 7.27$  m

#### Auflagerreaktionen

Ah = -w  $*$  L'  $*$  tan  $\alpha$  = Ah =  $-2.0 * 6.2 * \tan 31.50$ ° =  $-7.60$  kN

 $Av = g' * L' / 2 + s' * L' / 2 + w * L' / 2 - w * h^2 / 2L'$ Av = 2,93  $*$  6,2 / 2 + 1,5  $*$  6,2 / 2 + 2,0  $*$  6,2 / 2 – 2,0  $*$  3,8<sup>2</sup> / 2 $*$ 6,2 = <u>17,61 kN</u>

 $Bv = g' * L' / 2 + s' * L' / 2 + w * L' / 2 + w * h^2 / 2L'$ Bv =  $2,93 * 6,2 / 2 + 1,5 * 6,2 / 2 + 2,0 * 6,2 / 2 + 2,0 * 3,8<sup>2</sup> / 2 * 6,2 = 22,27$  kN

#### Schnittgrößen

N (a) = -Av  $*$  sin  $\alpha$  - Ah  $*$  cos  $\alpha$  = -17,61  $*$  sin 31,50° + 7,60  $*$  cos 31,50° = -2.72 kN  $V(a) = Av * cos \alpha - Ah * sin \alpha = 17.61 * cos 31.50° + 7.60 * sin 31.50° = 18.99$  kN

 $N(b) = Bv * sin \alpha = 22.27 * sin 31.50° = 11.64 kN$  $V(b) = -By * cos \alpha = -22.27 * cos 31.50° = -18.99$  kN

max M = V(a)  $* L / 2 - w * L^2 / 2 - (g + s' * cos \alpha) * cos \alpha * L^2 / 8 =$ max M =  $18,99 * 7,27 / 2 - 2,0 * 7,27^{2} / 8 - (2,5 + 1,5 * \cos 31,5^{\circ}) * \cos 31,5^{\circ} * 7,27^{2} / 8 =$ max M =34,53 kN

# 4. Lasteinzugsflächen

Bei der Ermittlung von Lasten auf darunter liegende Wände oder Unterzüge sind Lasteinzugsflächen ein bewährtes Hilfsmittel. Dabei werden aufeinander fallende Lagerlinien geschnitten. Folgende Voraussetzungen gelten dabei:

- gleichartige Lagerungsbedingen (gelenkig/gelenkig oder eingespannt/eingespannt) teilen sich den einschließenden Winkel im Verhältnis 1:1 auf die angrenzenden Lagerlinien.
- verschiedenartige Lagerungsbedingen (gelenkig/eingespannt) teilen sich den einschließenden Winkel im Verhältnis 1:2, da Einspannungen steifer wirken und somit Schnittkräfte anziehen.
- freie Deckenenden sind mit der Trennlinie zwischen Lasteinzugsflächen immer senkrecht zum freien Rand.

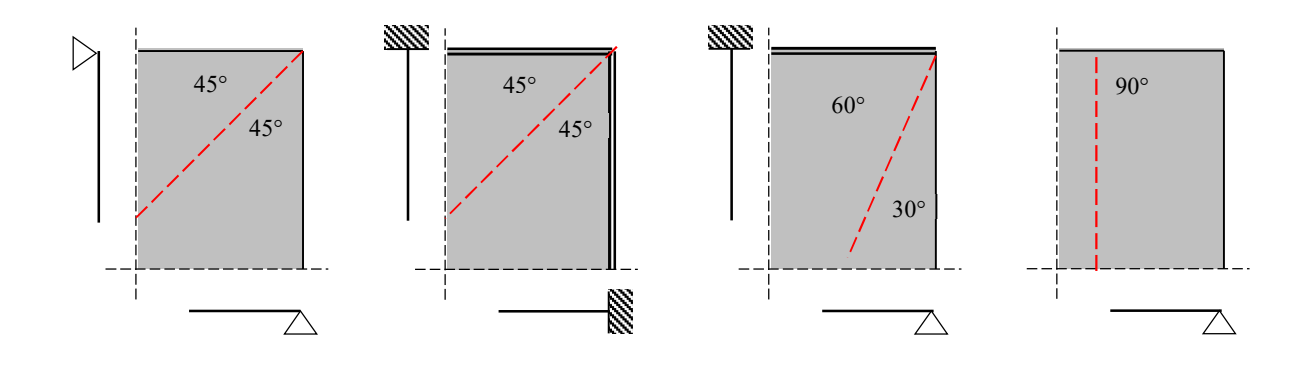

# Beispiel 04a

#### Gegeben:

Erdgeschoßgrundriss eines Einfamilienhauses in Massivbauweise (Durchlaufwirkung!)

#### Gesucht:

Lasteinzugflächen

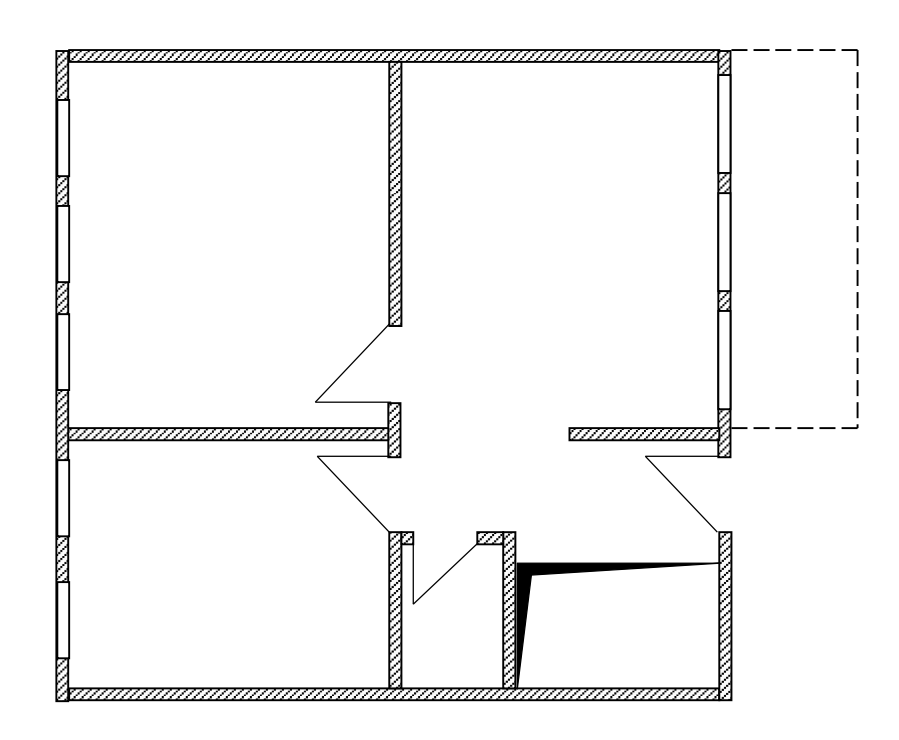

# Beispiel 04b

#### Gegeben:

Punktgestützte Decke einer Mehrzweckhalle; Stützen und Kern aus Stahlbeton

Gesucht:

Lasteinzugflächen

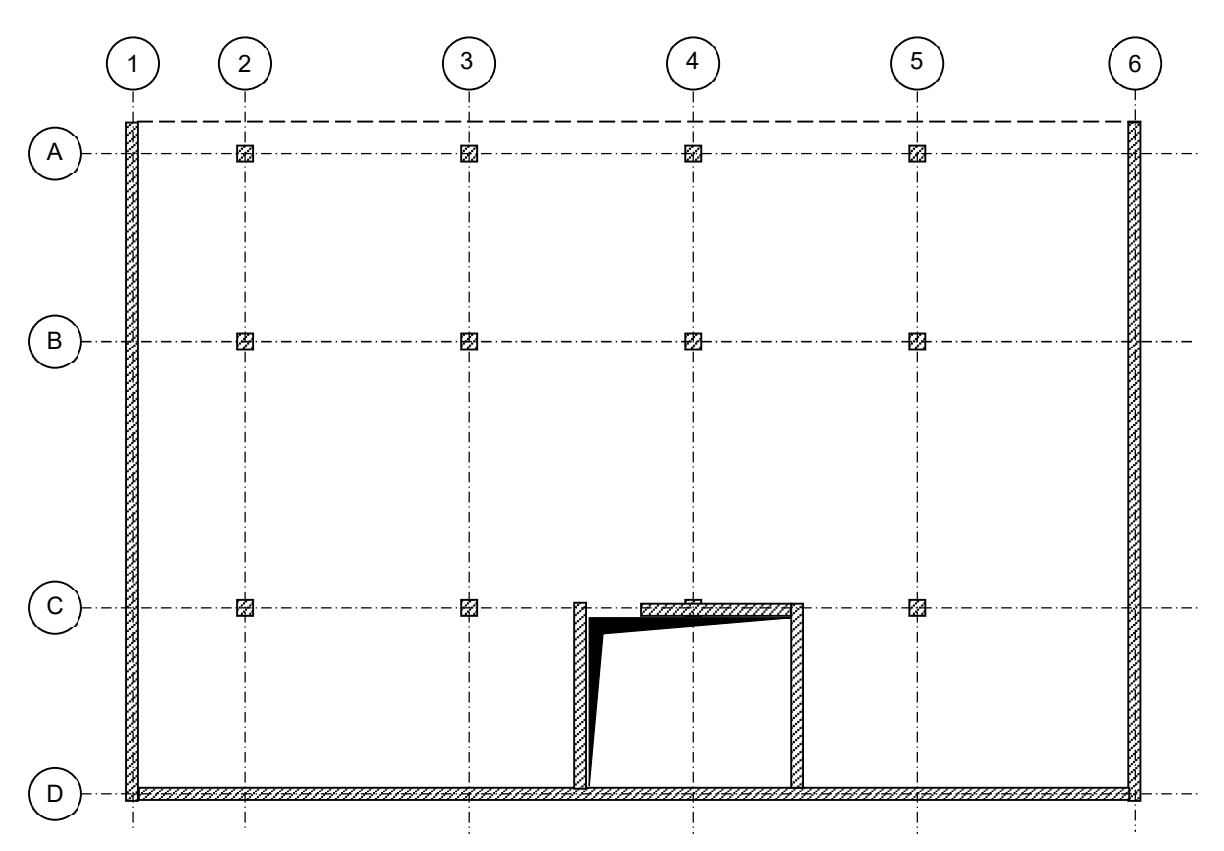

### LÖSUNGEN ZU KAPITEL 04

# Lösung 04a

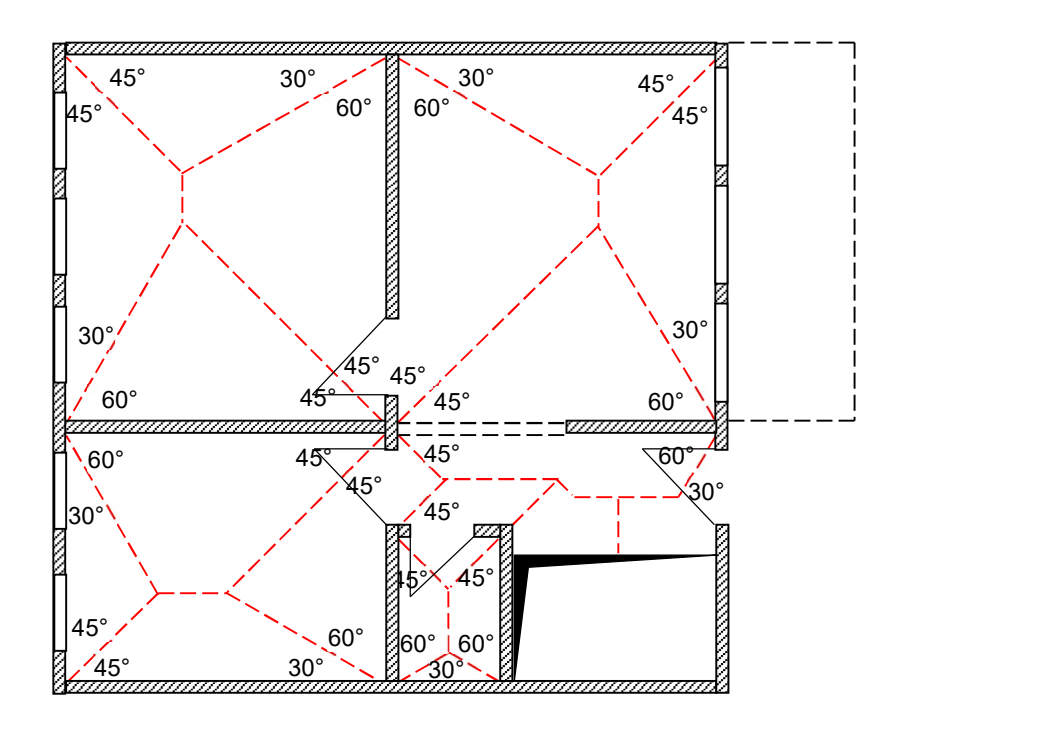

Lösung 04b

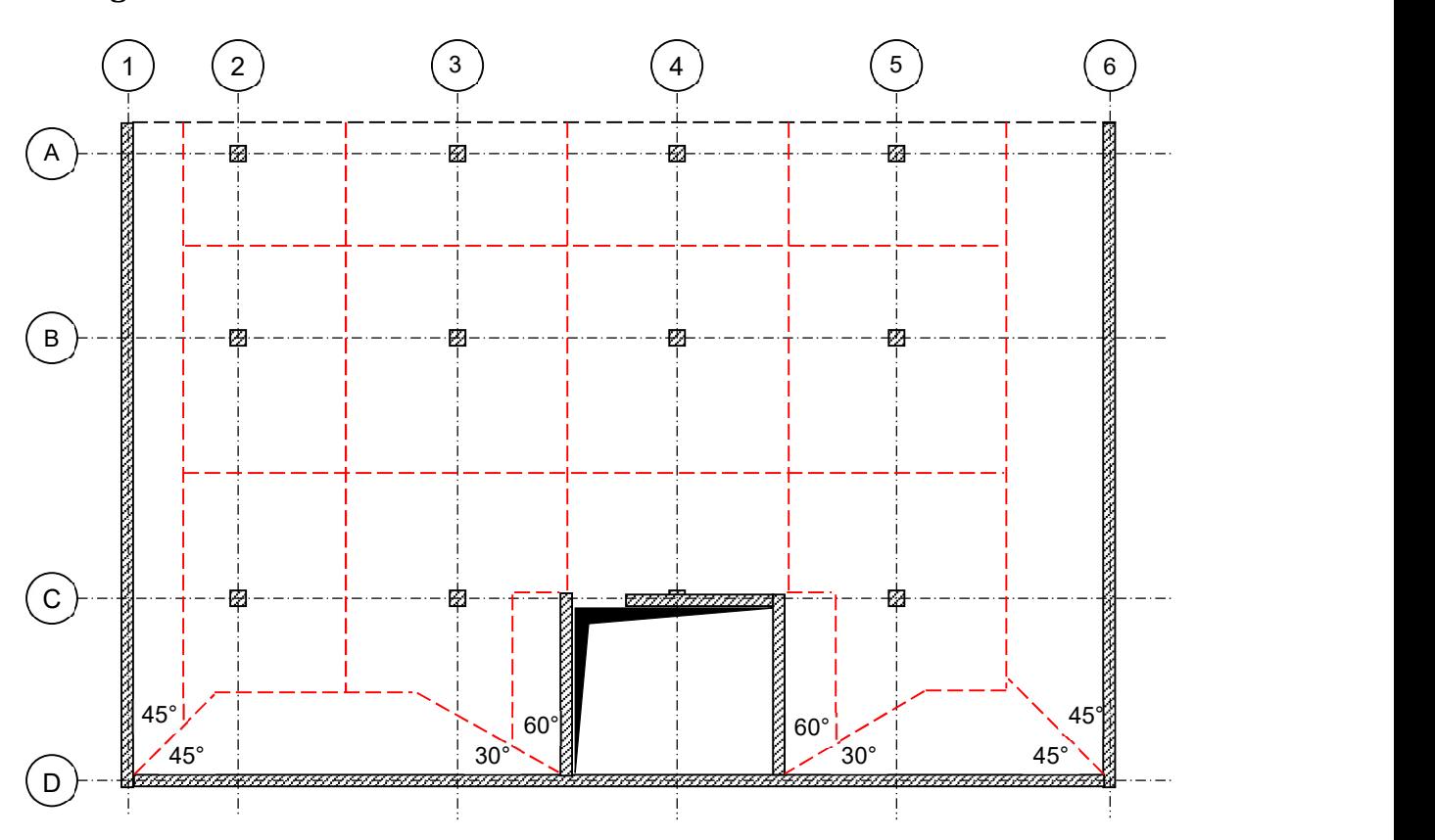

# 5. Lastableitung

Alle Bauwerkslasten sind beim Dach beginnend bis hinunter in die Fundamente geordnet abzuleiten. Dieser strukturierte Kräftefluss ist insbesondere deshalb wichtig, damit resultierende Kräfte in den tragfähigen Untergrund übertragen werden können. Neben ausreichend dimensionierten Decken und Wänden gehören auch ausreichend dimensionierte Fundamente dazu. Dabei wird dem Gebäude gedanklich ein 1m-Streifen abgeschnitten und alle Lasten darin berücksichtigt. Im Folgenden soll das Fallbeispiel eine Lastableitung eines Gebäudes demonstrieren.

Die Fassadenwand des Wohngebäudes soll dahingehend untersucht werden, welche Gesamtlast kN sie in die Streifenfundamente je Laufmeter überträgt. Außerdem ist die erforderliche Fundamentbreite zu berechnen. Es wird mit charakteristischen Werten gerechnet.

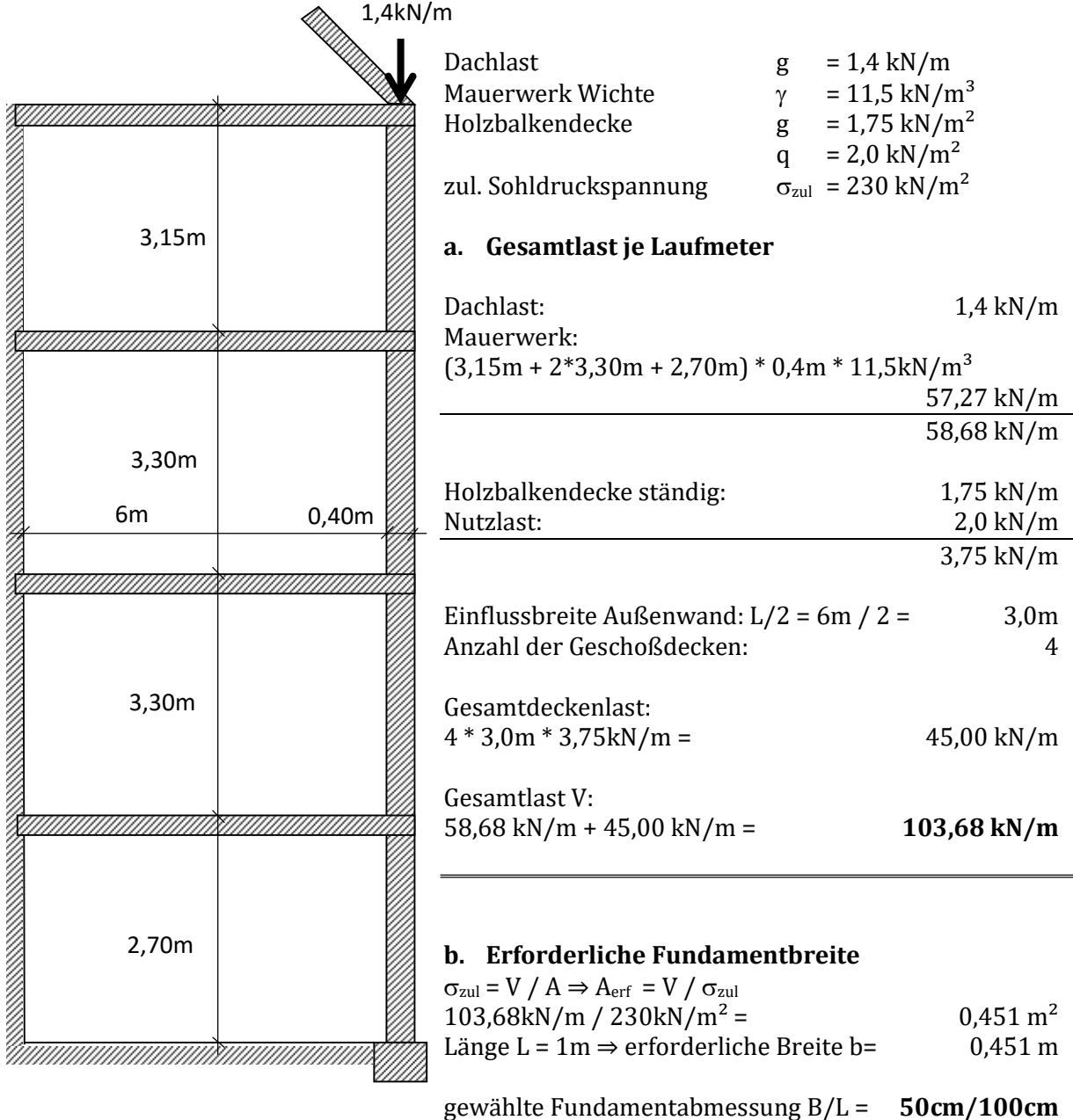

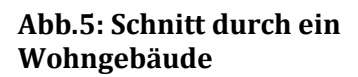

# Beispiel 06a

#### Gegeben:

Schnitt eines Bürogebäudes aus Stahlbeton

Gesucht:

- Lastableitung Mittelmauer und rechte Außenmauer mit charakteristischen Werten
- Erforderliche Fundamentbreite für Mittelmauer und rechte Außenmauer

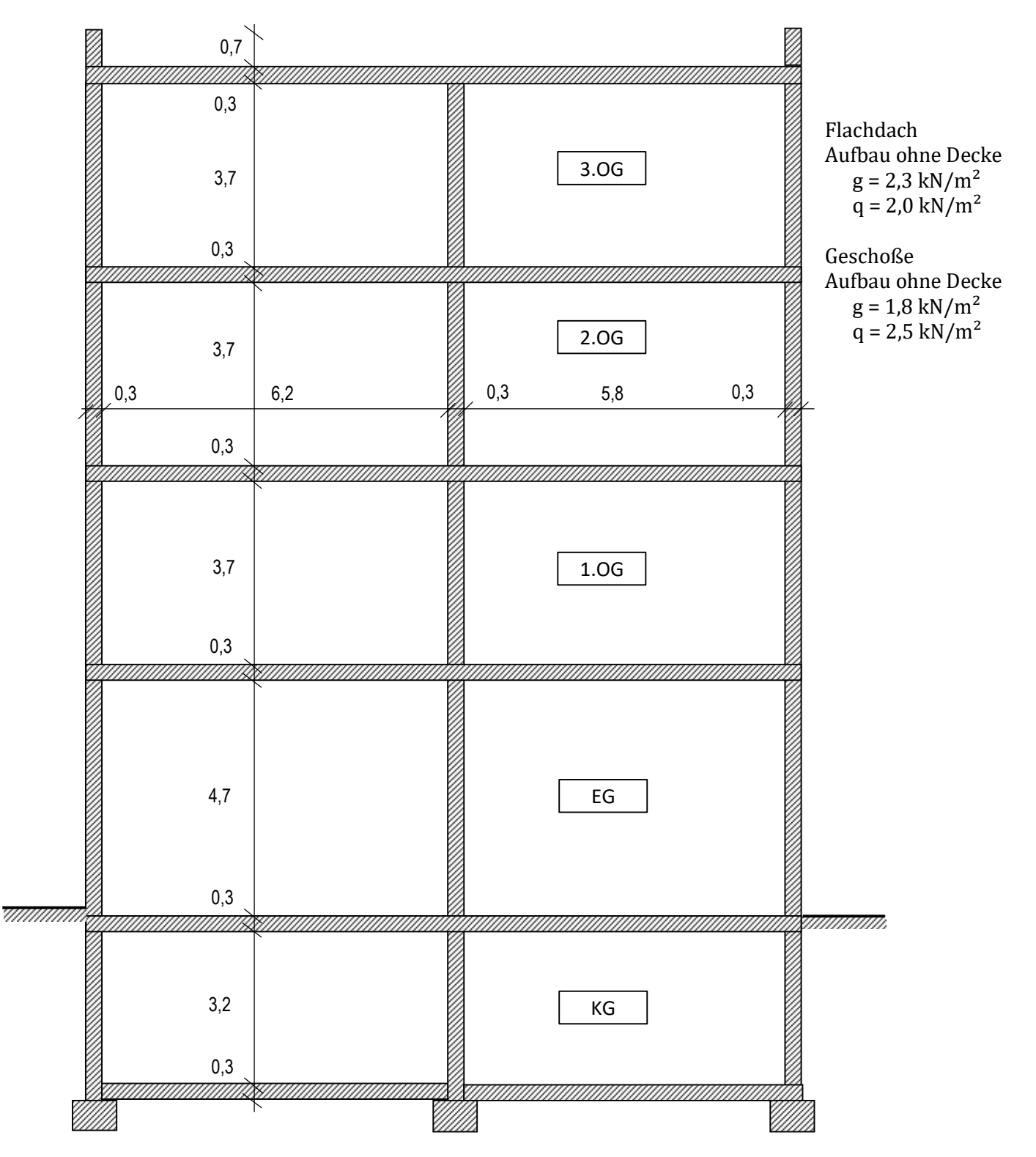

# 6. Auflager- und Schnittgrößen bei statisch bestimmten Tragwerken

Die Übertragung von äußeren Kräften (Nutzlasten, Schnee, etc.) sowie inneren Kräften (Zwänge, Temperatur, etc.) erfolgt über Auflager in den Untergrund. Dabei sind drei Grundarten von Auflagern möglich:

#### Auflagerarten

- bewegliches Auflager
- festes Auflager

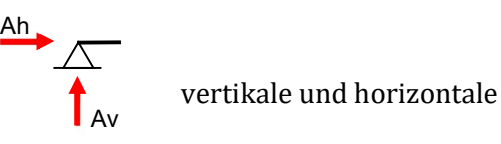

 vertikale und horizontale Kraftübertragung Av

nur vertikale Kraftübertragung

Av **l** 

eingespanntes Auflager

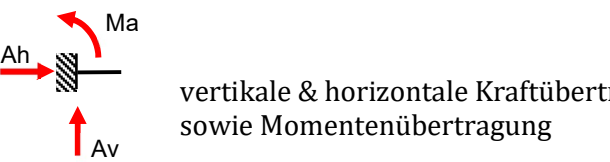

 vertikale & horizontale Kraftübertragung sowie Momentenübertragung Av

### Vorzeichenregelung bei inneren Schnittgrößen

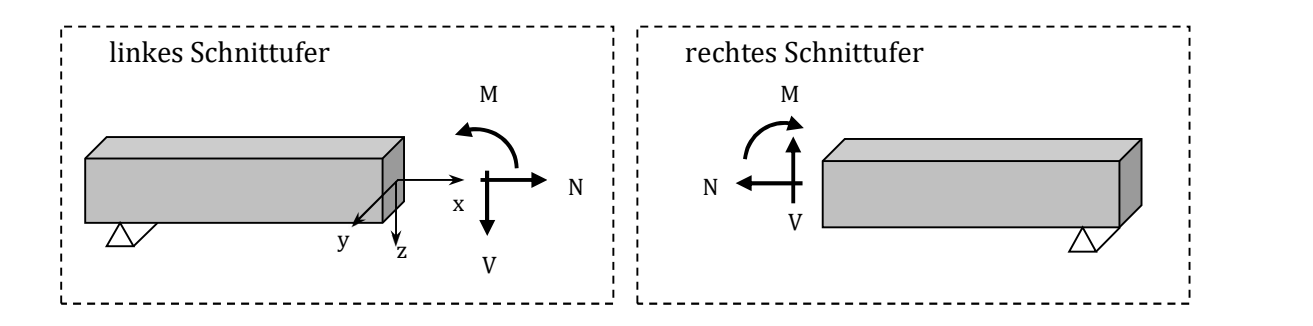

Zur Ermittlung von Auflager- und Schnittgrößen stehen die Gleichgewichtsbedingungen zur Verfügung, wie sie bereits in Kapitel 0 erwähnt wurden. Im ersten Schritt werden hierzu die Auflagerreaktionen ermittelt. Mit den Auflagerreaktionen werden jene Kräfte und Biegemomente bezeichnet, die in die unmittelbar darunterliegenden Anschlussbauteile (Wände, Stützen,…) weitergeleitet werden.

- $\Sigma N = 0$  Summe aller parallel zur Stabachse wirkenden Kräfte muss null ergeben
- $\Sigma V = 0$  Summe aller normal zur Stabachse wirkenden Kräfte muss null ergeben
- $\Sigma$  M = 0 Summe aller Momente um jeden beliebigen Punkt muss null ergeben

Sobald die Auflagerreaktionen bekannt sind, startet der nächste Schritt. Dazu sind gedachte Schnitte im Träger zu führen, um die erforderlichen Schnittgrößen wie Normalkraft N, Querkraft V und Biegemoment M zu berechnen. Grundsätzlich ist an jeder Stelle ein Schnitt möglich. Jedoch sollte der Ingenieur Kenntnisse über den qualitativen Schnittgrößenverlauf seines Trägers zu Folge der Belastungen kennen um den Rechenaufwand auf ein Minimum zu senken. Eine Unterstützung bietet die untenstehende Abbildung, in der in Abhängigkeit von der Belastung der N-, V- oder M-Verlauf qualitativ dargestellt ist.

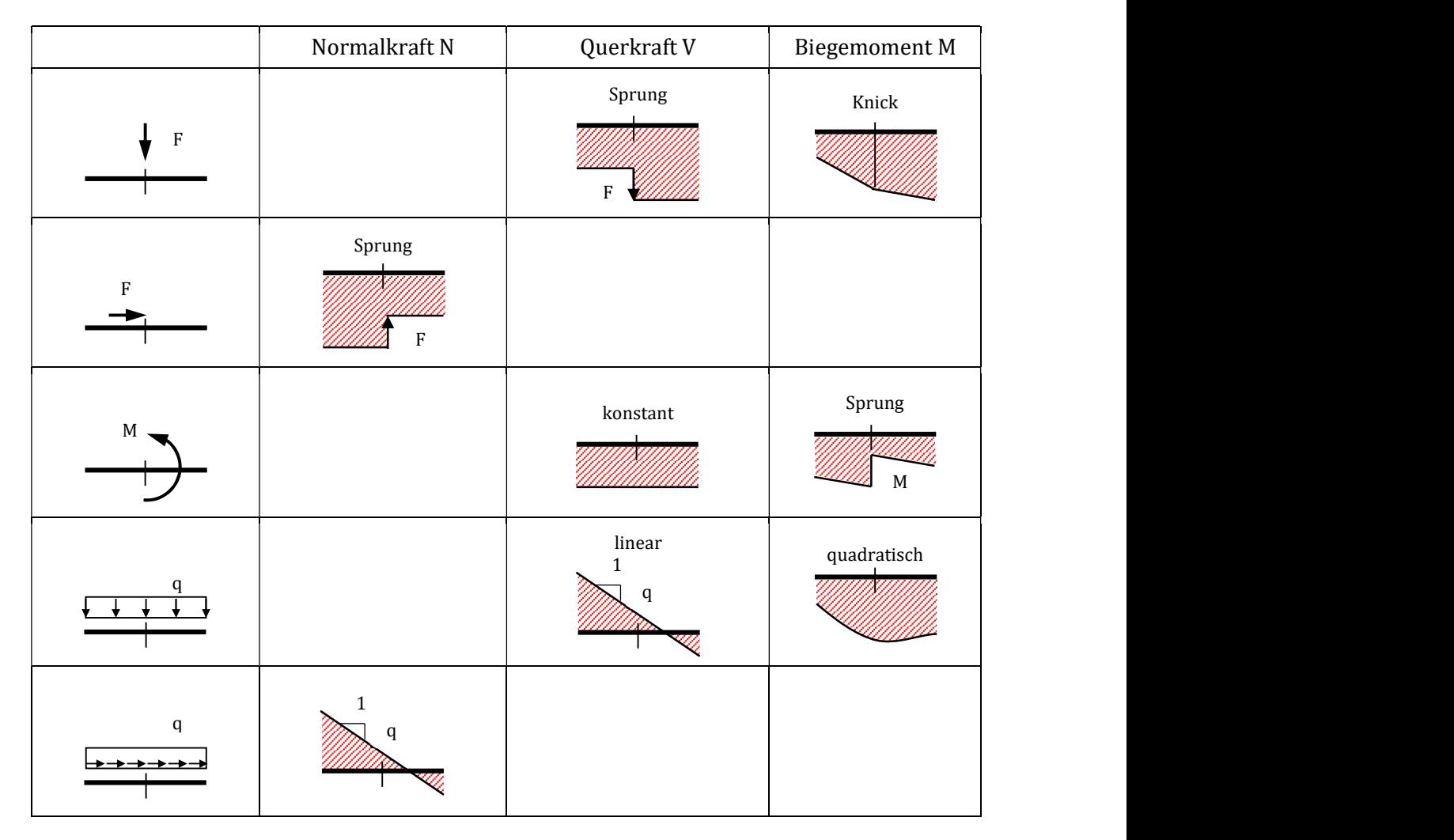

Abb. 05a: Schnittkraftverläufe bei gängigen Belastungen

Beispiele für statisch bestimmte Träger

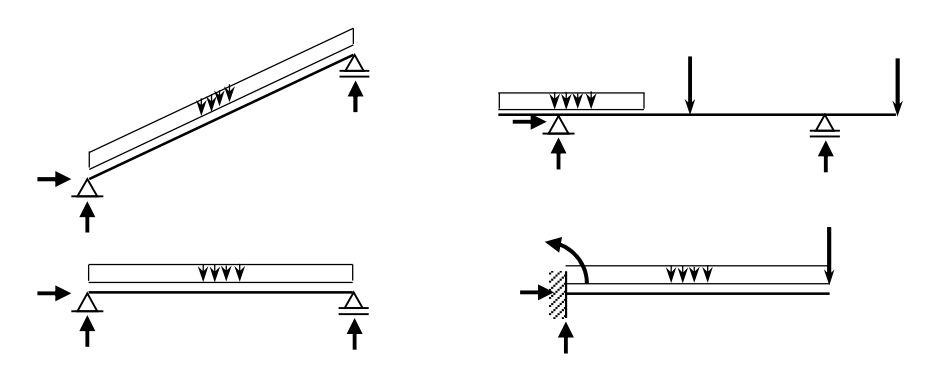

60°  $\sqrt{ }$ 

 $9kN/m$  / | |

17kN  $\sqrt{20 \text{ kN}}$ 

30kN

20kN

# Beispiel 06a

#### Gegeben:

Einfeldträger mit beidseitigen Kragarmen, Lasten

Gesucht:

- Auflagerreaktionen
- N-/V-/M-Verläufe
- max. Biegemomente

# Beispiel 06b

#### Gegeben: Kragträger, Lasten

#### Gesucht:

- Auflagerreaktionen
- N-/V-/M-Verläufe
- max. Biegemoment

#### Beispiel 06c

Gegeben: Stiegenplatte, Last

#### Gesucht:

- Auflagerreaktionen
- N-/V-/M-Verläufe
- max. Biegemomente

### Beispiel 06d

Gegeben: Einhüftiger Rahmen, Lasten

Gesucht:

- Auflagerreaktionen
- N-/V-/M-Verläufe
- max. Biegemomente

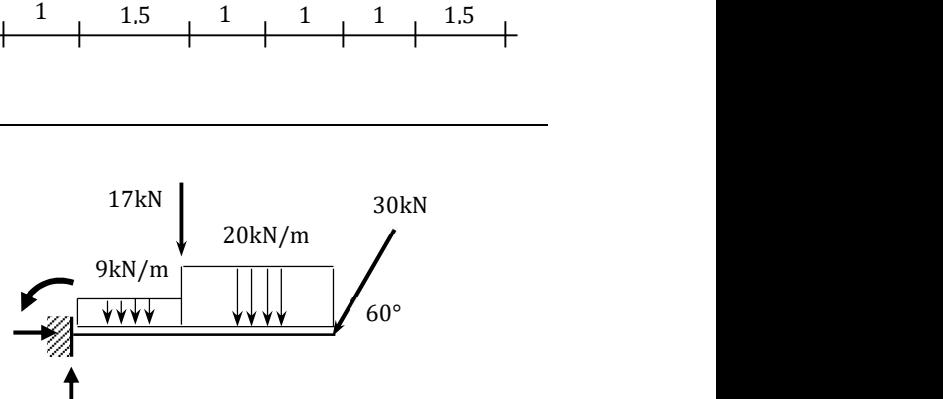

**AAAA** 

↑

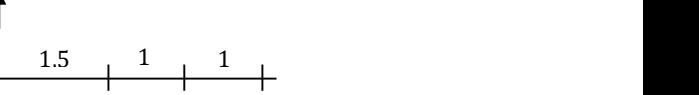

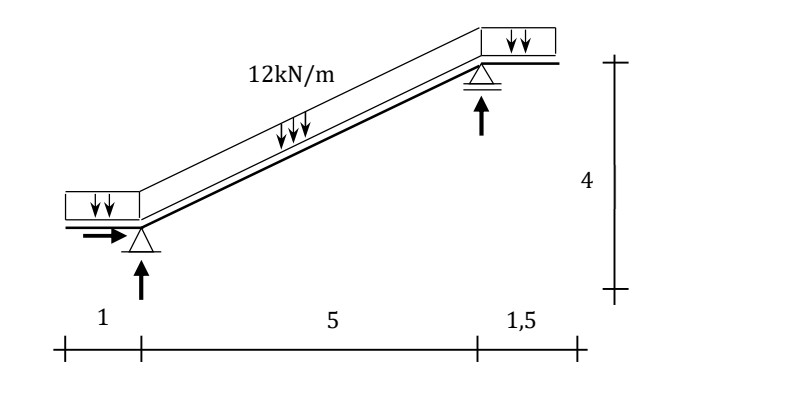

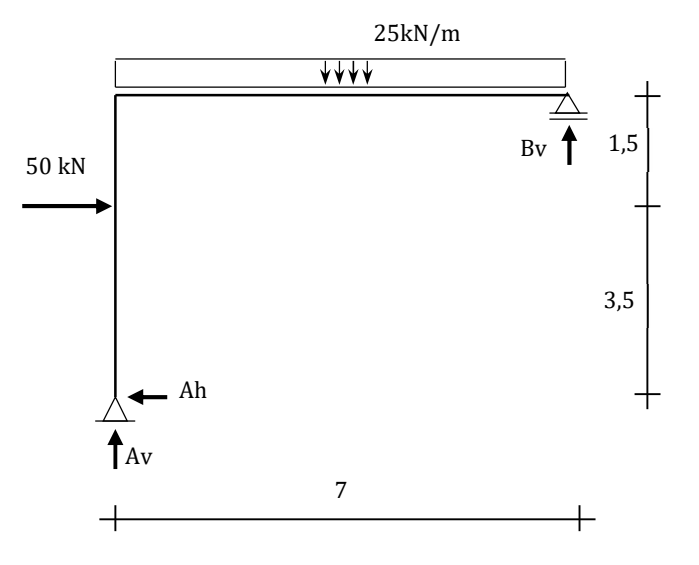

#### LÖSUNGEN ZU KAPITEL 06

### Lösung 06a

#### Auflagerreaktionen

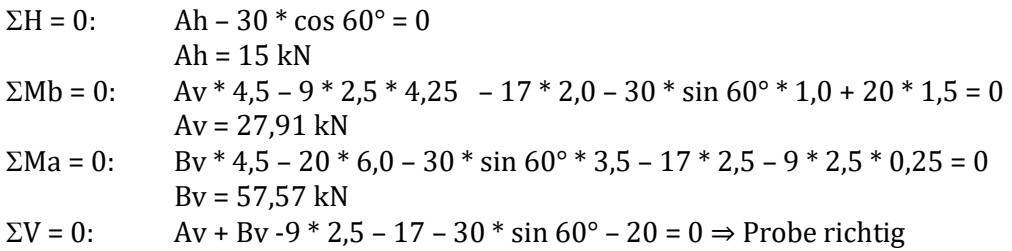

#### Innere Kräfte

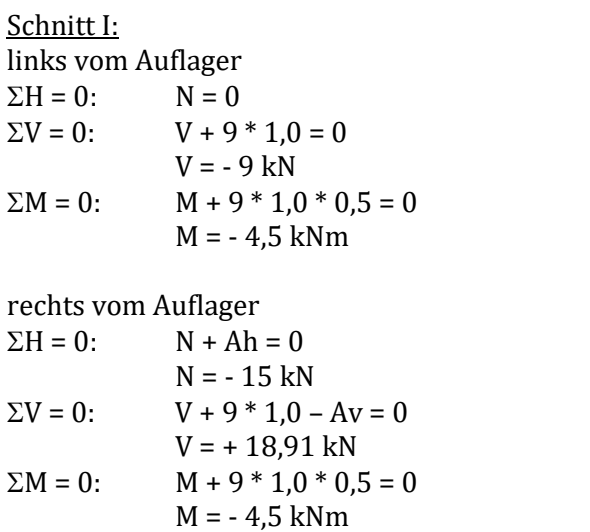

### Schnitt II:

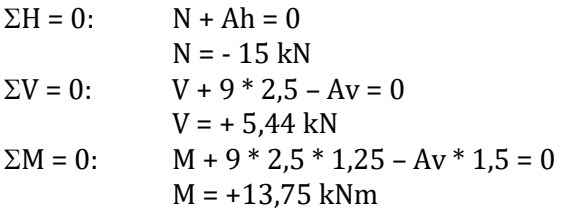

#### Schnitt III:

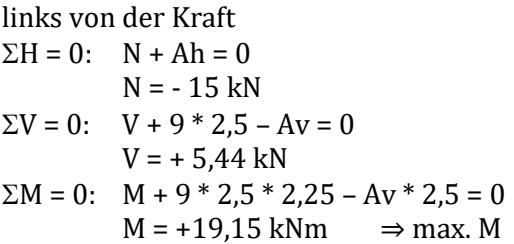

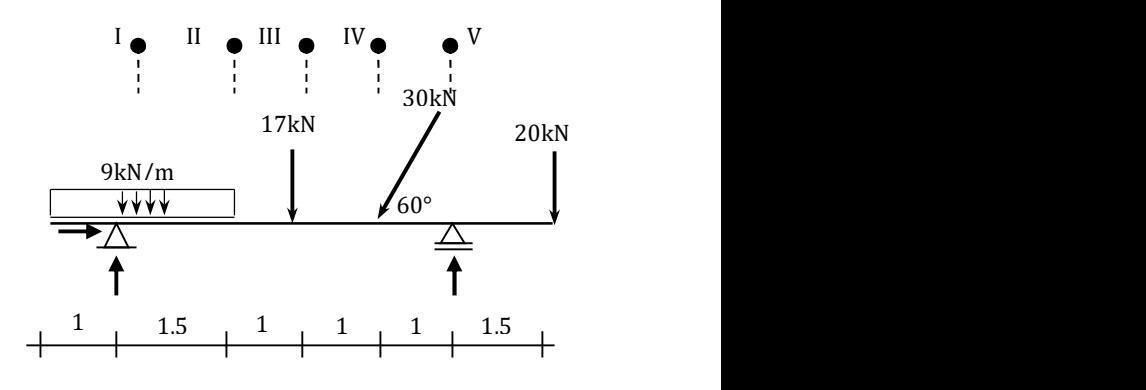

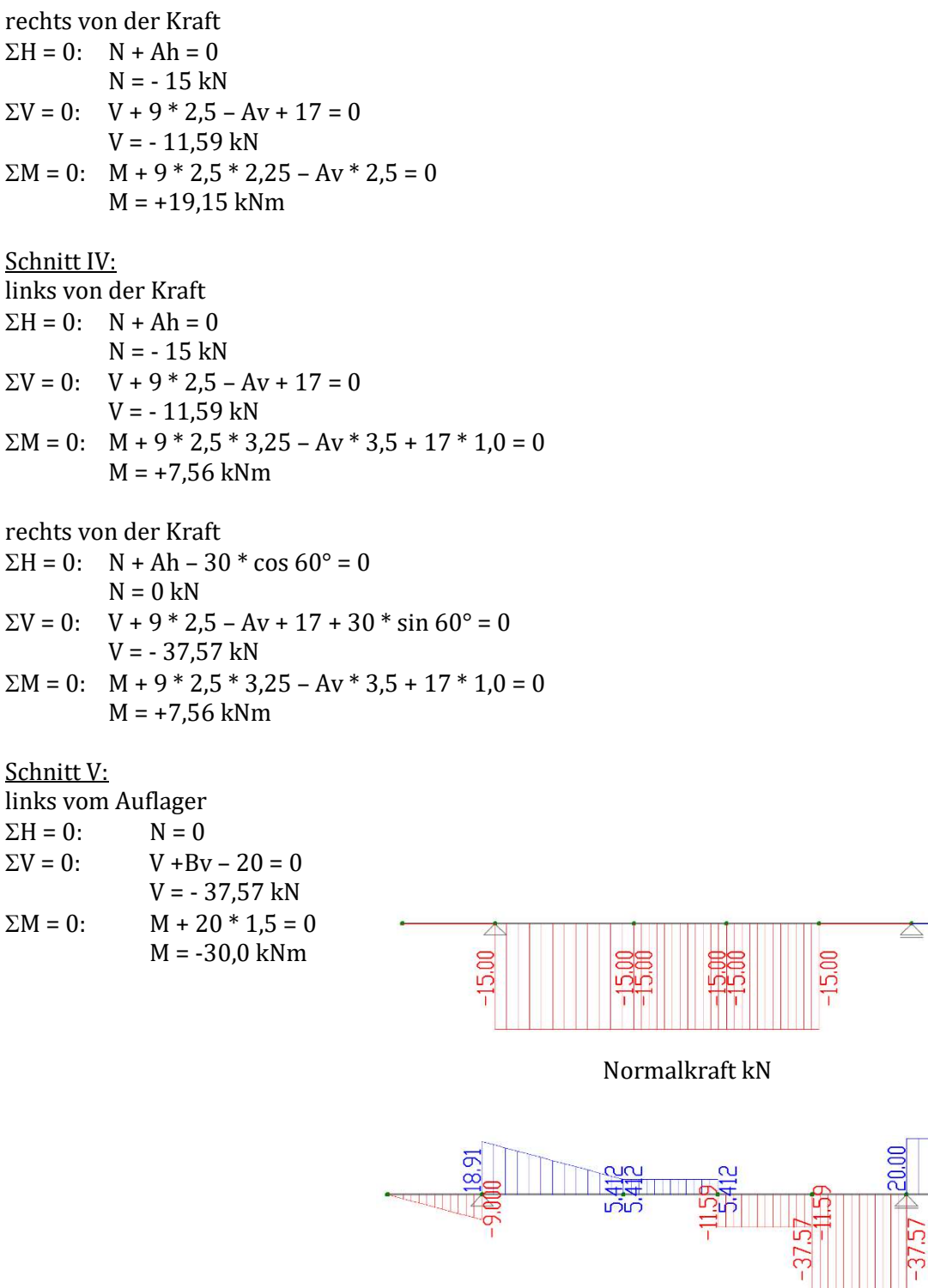

Querkraft kN

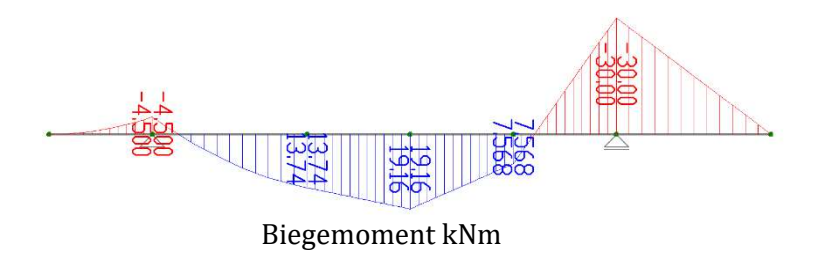

20.00

 $375$ 

# Lösung 06b

### Auflagerreaktionen

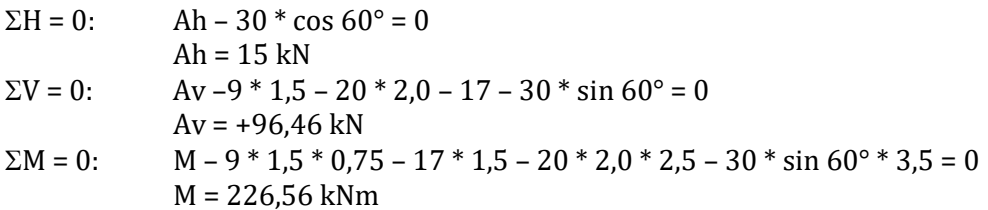

#### Innere Kräfte

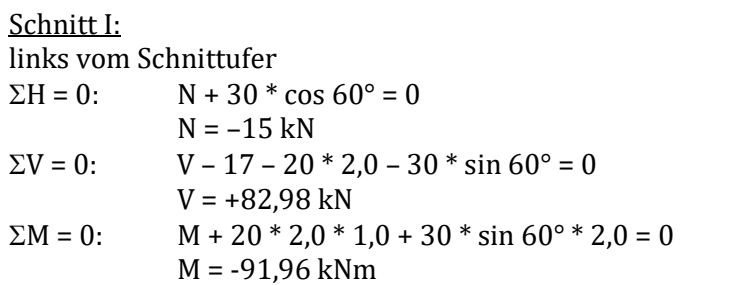

rechts vom Schnittufer

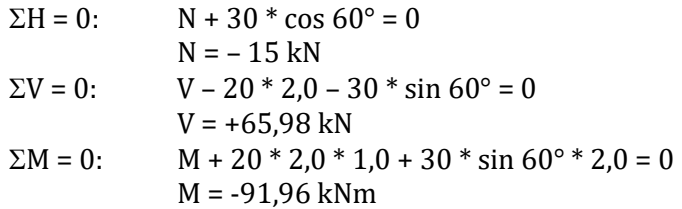

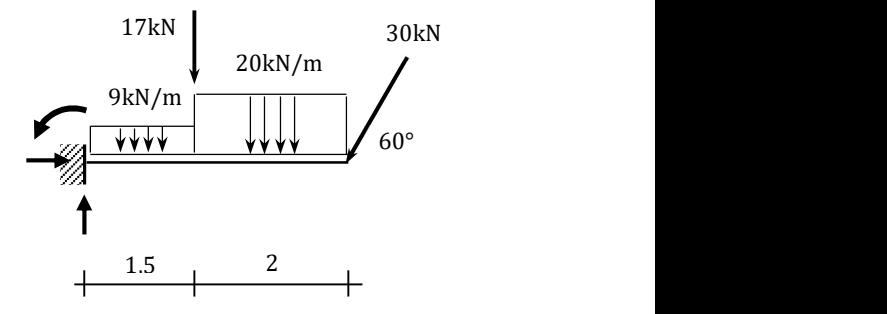

Normalkraft kN

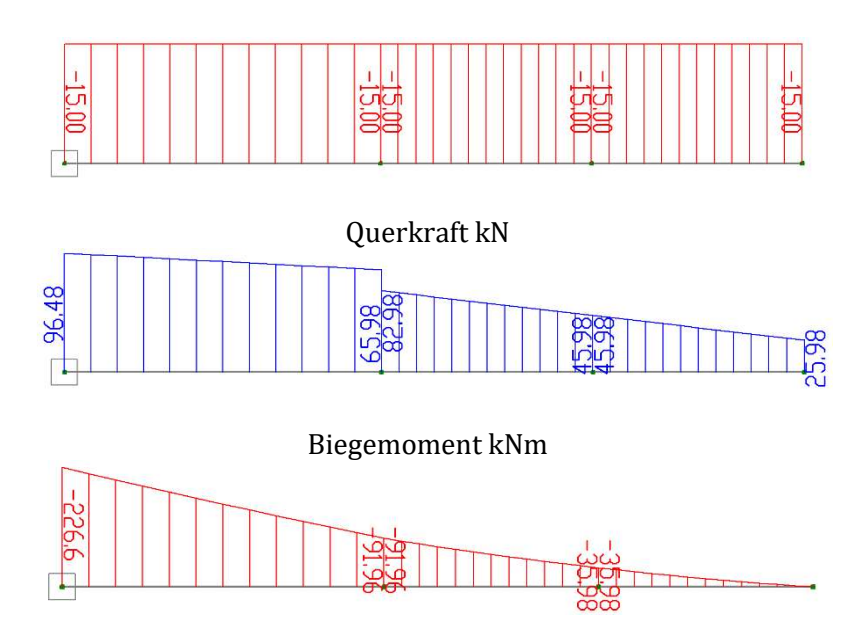

#### Lösung 06c

 $\alpha$  = arctan (4/5) = 38,66 $^{\circ}$ L =  $\sqrt{(5^2 + 4^2)} = 6.4$  m

#### Auflagerreaktionen

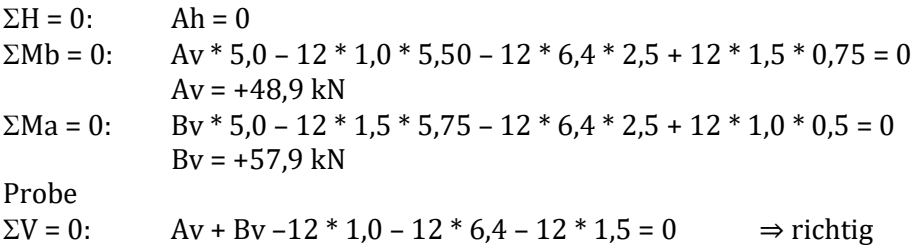

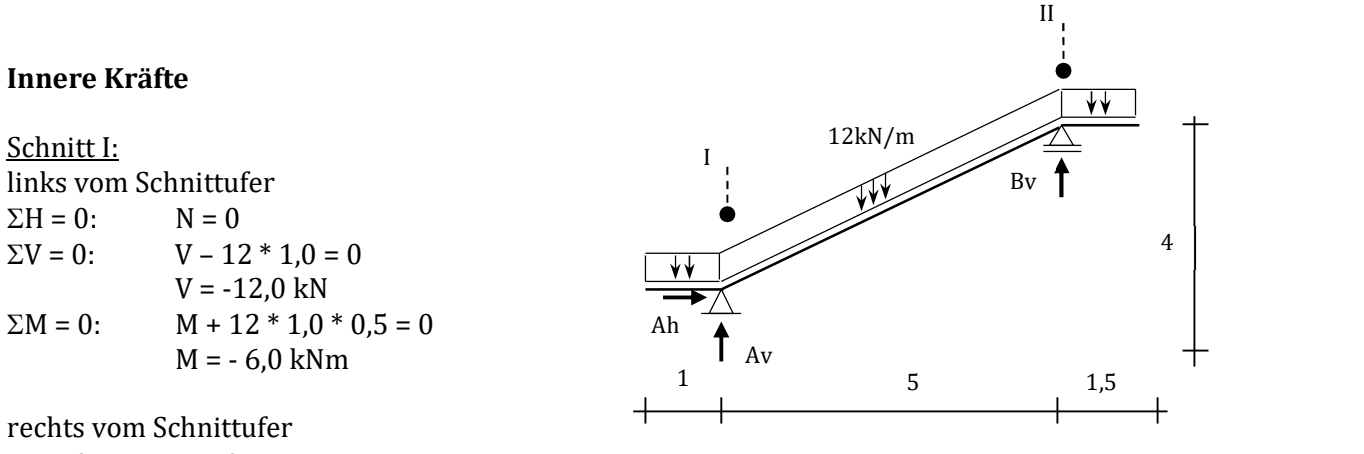

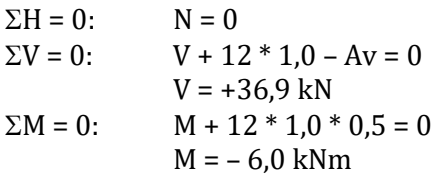

rechts vom Schnittufer um gedrehte Stabachse

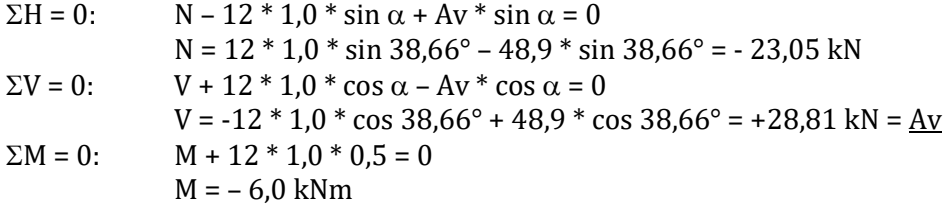

Schnitt II:

links vom Schnittufer um gedrehte Stabachse

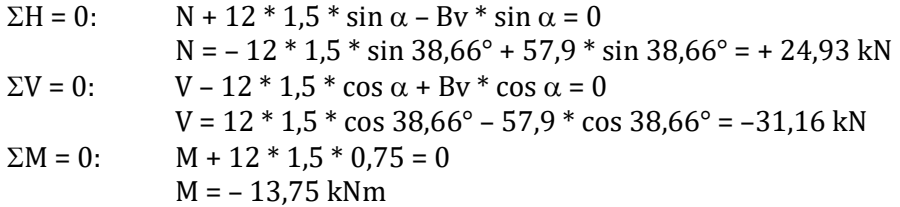

links vom Schnittufer

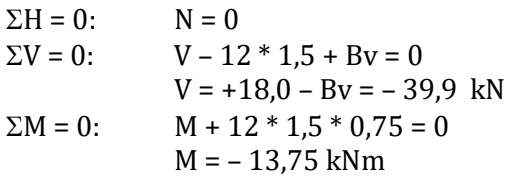

rechts vom Schnittufer

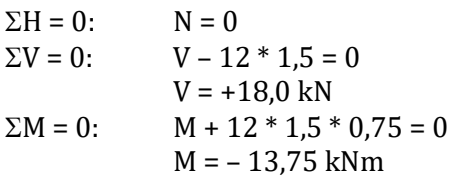

Stelle von max M (von Auflager a gemessen)  $x = Av / (q * cos \alpha) = 28,81 / (12 * cos 38,66°) = 3,07 m$ 

Größtes Feldmoment max M =  $\frac{Av^2}{(2 * q * cos \alpha)}$  + Ma = 28,81<sup>2</sup> / (2 \* 12\*cos 38,66°) – 6,0 = 38,29 kNm

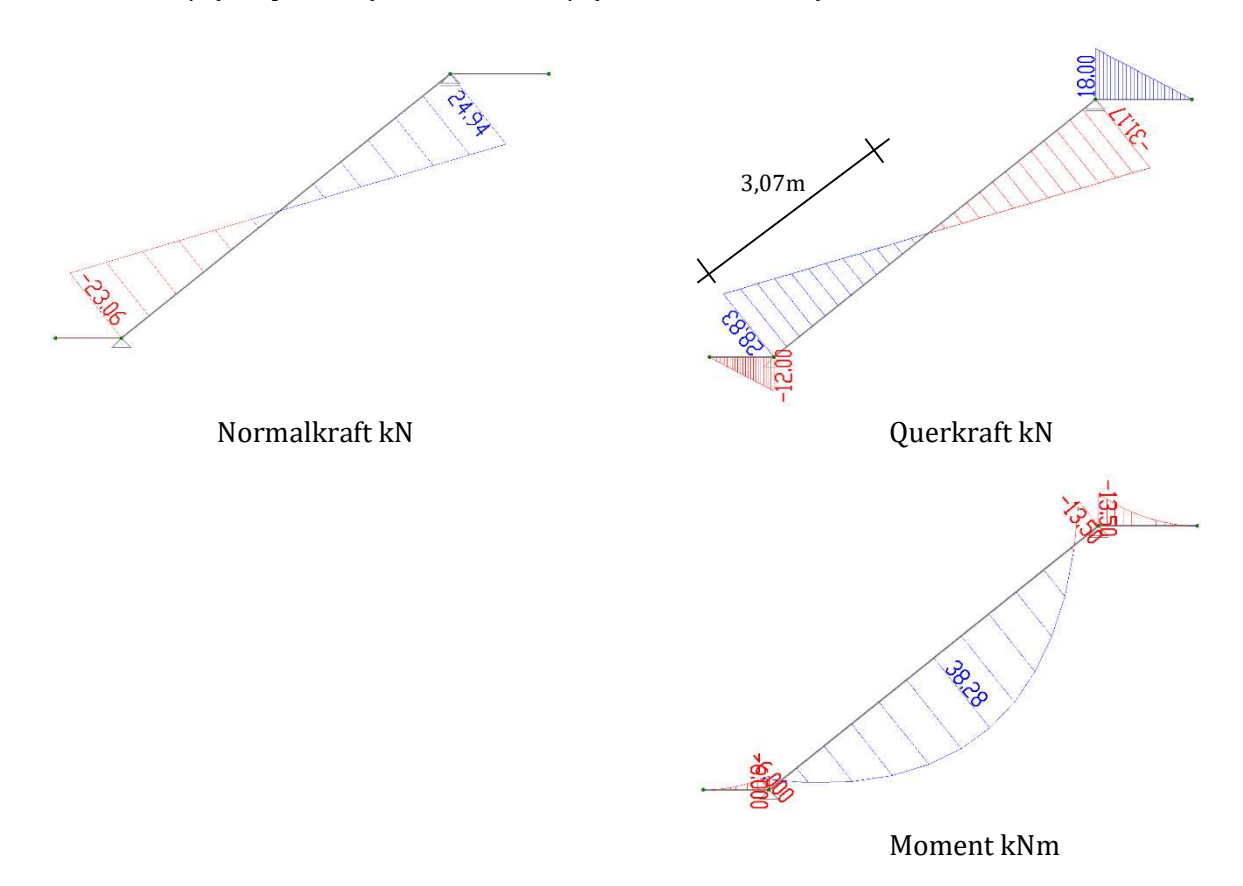

# Lösung 06d

#### Auflagerreaktionen

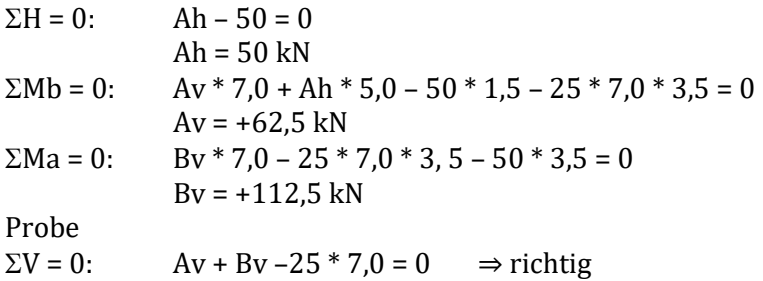

#### Innere Kräfte

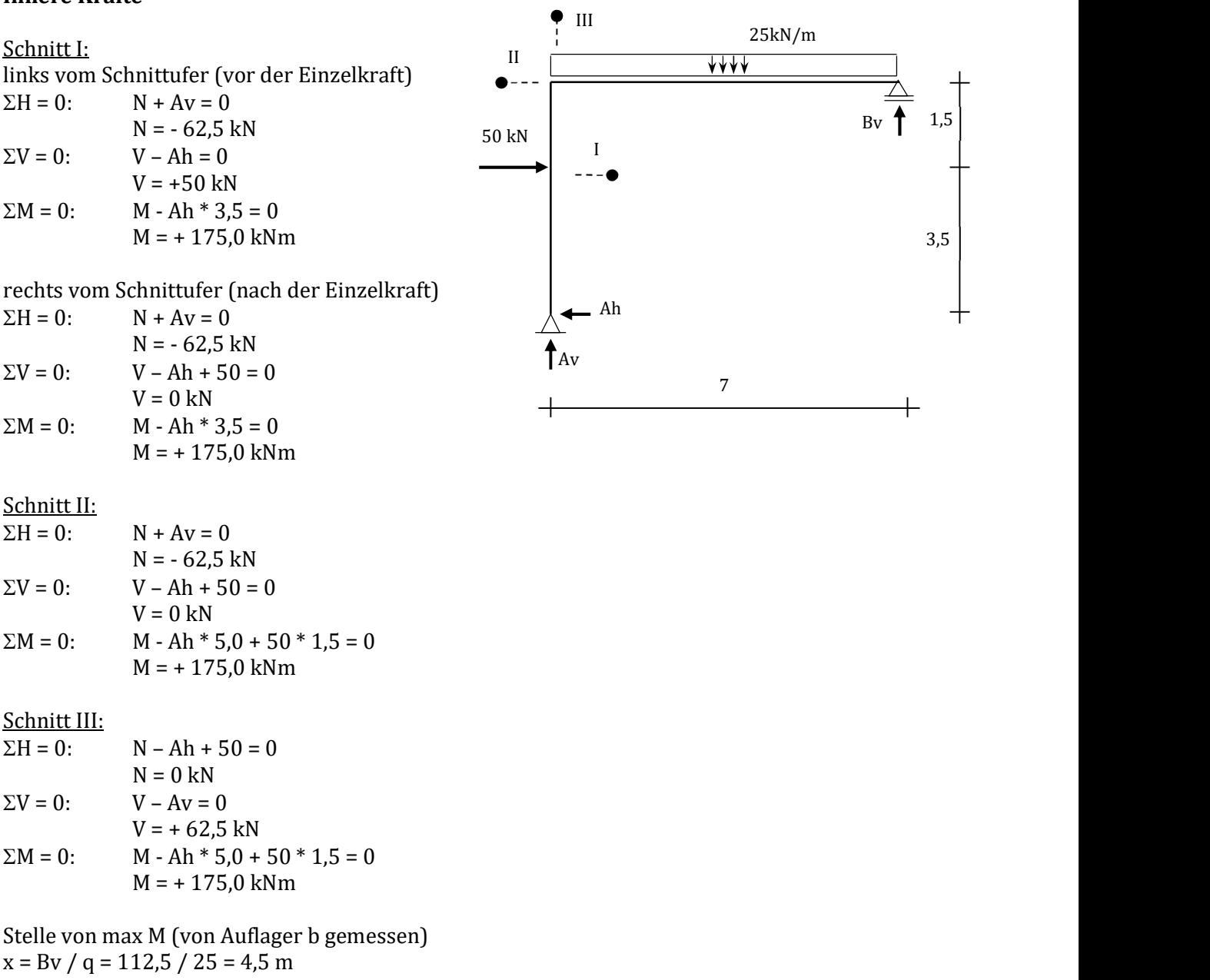

Größtes Feldmoment max  $M = Bv^2 / (2q) = 112.5^2 / (2 * 25) = 253.125$  kNm

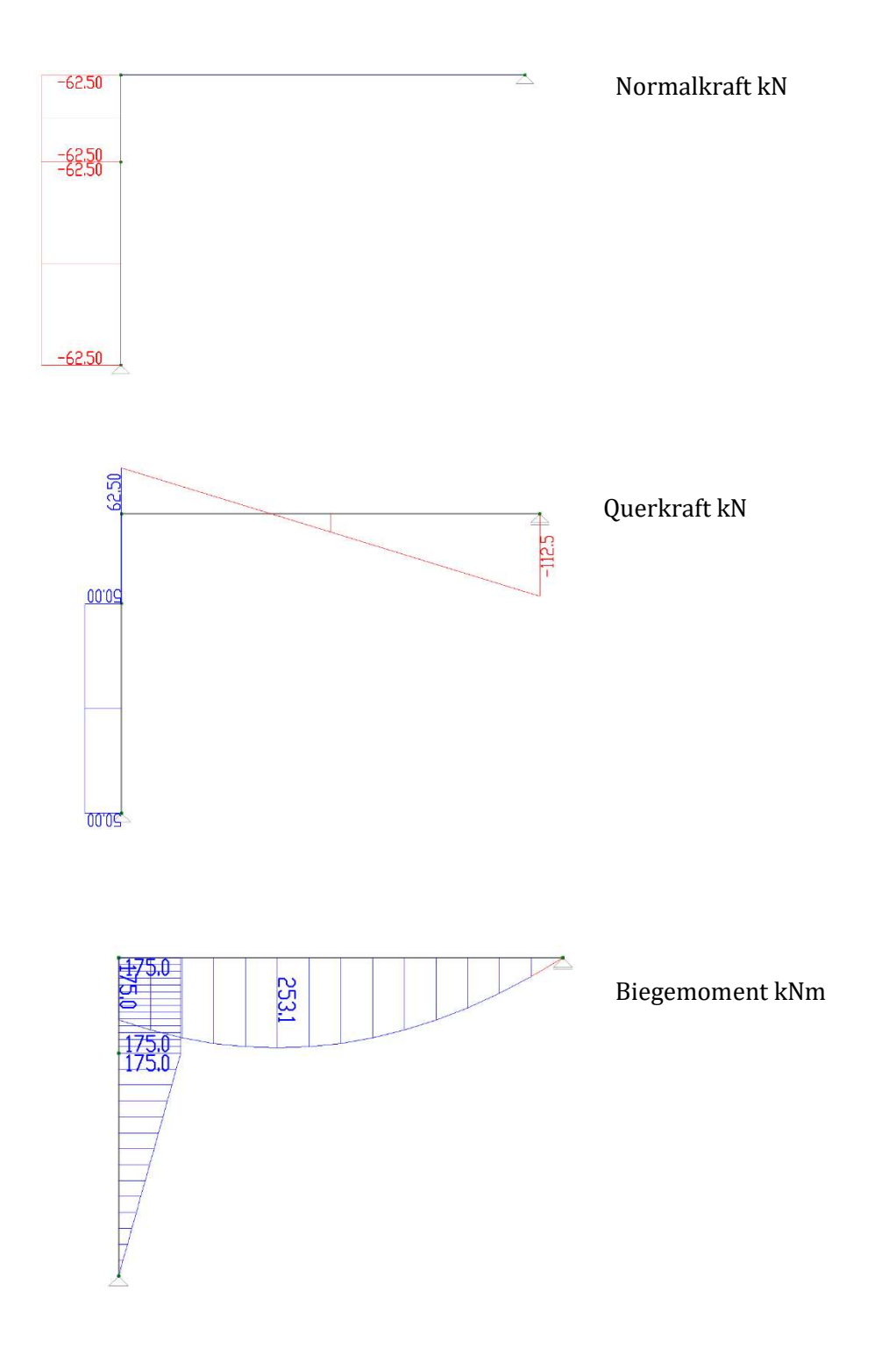

# 7. Statisch bestimmte ebene Fachwerksträger

Als Fachwerke werden Konstruktionen bezeichnet, die aus geraden Stäben bestehen und die an ihren Enden durch Gelenke mit anderen Stäben verbunden sind. Ihre Hauptaufgabe besteht darin, als Träger alle einwirkenden Kräften auf die anschließenden Elemente zu übertragen. Dank der filigranen Konstruktionsweise erlauben Fachwerksträger längere Stützweiten bei niedrigem Eigengewicht.

Zur Berechnung von Fachwerkträgern sind Idealisierungen nötig, die dem Fachwerksträger in der Natur als realitätsnahes Modell entspricht. Folgende Annahmen sind damit nötig:

- alle Stäbe sind ideal gerade
- alle Stäbe sind durch momenten- (reibungs-)freie Gelenke verbunden
- Übertragung der Last erfolgt nur durch Knoten (Gelenke)
- Stäbe übertragen ausschließlich Normalkräfte

Mit diesen Annahmen werden ausgeschlossen, dass Biegemomente und Querkräfte auftreten. Jedoch entsprechen diese Vereinfachungen nicht vollkommen der Realität, denn alle Knotenpunkte sind fast immer biegesteif miteinander verbunden. Diese hat zur Folge, dass entstehende Biegemomente und Querkräfte Nebenspannungen bis zu 10-20% der Hauptspannungen hervorrufen können. In der Praxis werden sie aber oft vernachlässigt.

Alle wirkenden Lasten werden genauso wie das Eigengewicht des Stabes als gleichmäßig verteilte Last angenommen und mittels Trägerstatik auf die Knoten umgerechnet.

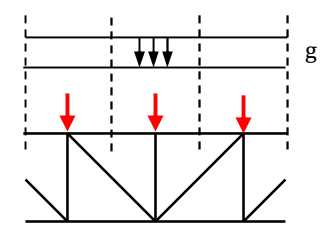

Statisch bestimmte Fachwerksträger sind dahingehend zu überprüfen, ob es sich um äußerliche oder innerliche statische Bestimmtheit handelt. Äußerliche statische Bestimmtheit setzt voraus, dass Auflagerkräfte, und innerliche statische Bestimmtheit innere Kräfte alleine mit den 3 Gleichgewichtsbedingungen ermittelt werden können. Mit dem Bildungsgesetz lässt sich die statische Bestimmtheit einfach überprüfen. Für 2d-Fachwerke lautet das Bildungsgesetz wie folgt:

 $n = s + r - 2k$ 

- n Grad der statischen Bestimmtheit
	- n = 0 Fachwerksträger statisch bestimmt
	- n > 0 Fachwerksträger statisch unbestimmt
	- n < 0 Fachwerksträger kinematisch (beweglich)
- s Anzahl der Stäbe
- r Anzahl der Reaktionskräfte
- k Anzahl der Knoten

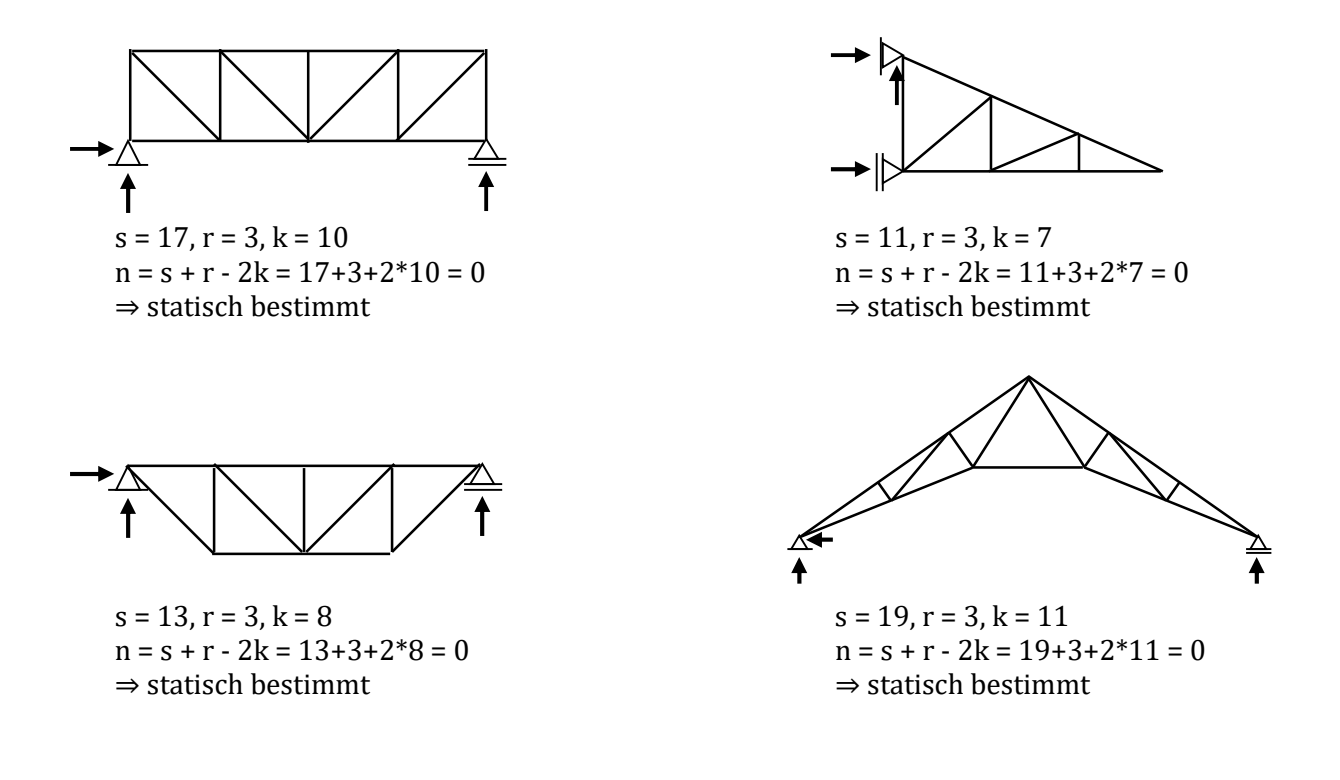

Dem Ingenieur stehen zwei Verfahren zur Verfügung um Stabkräfte zu berechnen. Das Rundschnittverfahren und das Ritter'sche Schnittverfahren haben ihre Vor- und Nachteile.

#### Rundschnittverfahren RUS

- + RUS um jeden Knoten mit max. 2 Unbekannten
- + Stabkräfte durch  $\Sigma H$  und  $\Sigma V$
- fehleranfällig
- eher mühsam

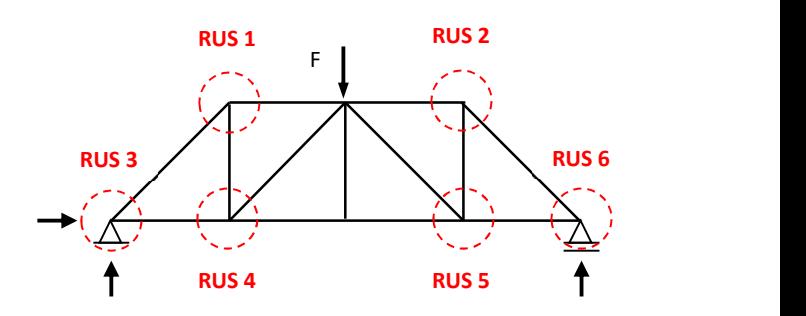

#### Ritter'sches Schnittverfahren RIT

- + RIT durch Fachwerk mit max. 3 Unbekannten
- + Stabkräfte durch  $\Sigma M$  im Knoten
- + schnelle Ermittlung von bestimmten Stabkräften
- + Stabkraftermittlung voneinander unabhängig

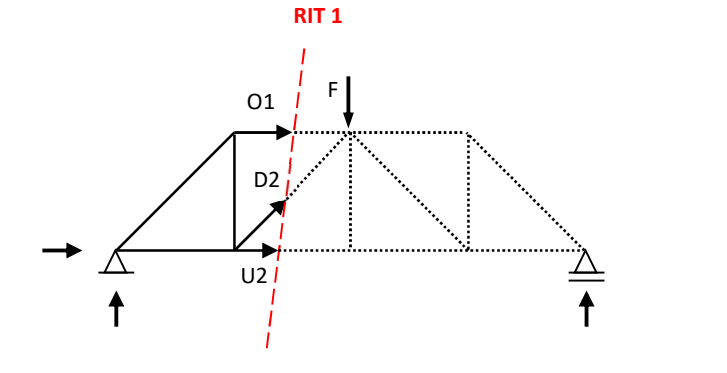

# Beispiel 07a

Gegeben: Fachwerksträger mit Lasten

 $q = 13$  kN/m  $a = 4$  m  $h = 3 m$ 

Gesucht:

- Auflagerreaktionen
- Stabkräfte nach RUS-Verfahren

### Beispiel 07b

Gegeben: Fachwerksträger mit Lasten

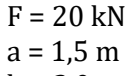

 $h = 2.0 m$ 

Gesucht:

- Auflagerreaktionen
- Stabkräfte nach RUS-Verfahren

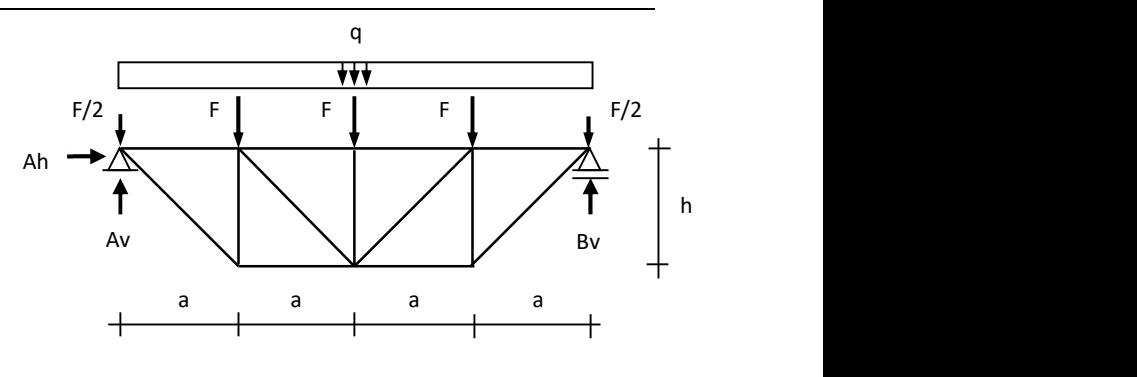

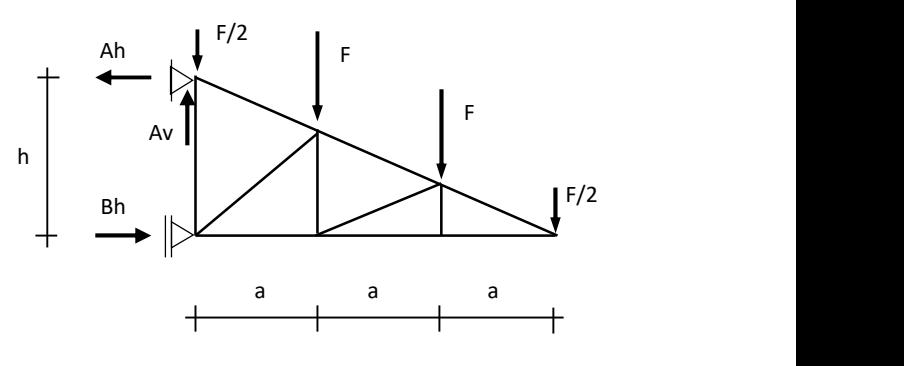

### Lösung 07a

#### Winkel

 $\alpha$  = arctan (h/a) = arctan (3/4) = 36,87°

#### Knotenlasten

 $F = q^*a = 13^*4 = 52$  kN  $F/2 = 26$  kN

#### Auflagerreaktionen

Av = Bv =  $q*4a / 2 = 13*4*4/2 = +104$  kN

#### Rundschnitt 1

 $\Sigma V = 0$ : D1 \* sin $\alpha - Av + F/2 = 0$  $D1 = (104 - 26)/\sin 36.87$ ° = +133,33 kN  $\Sigma H = 0$ :  $01 + D1 * cos \alpha = 0$  $01 = -133,33 * cos 36,87° = -106,66$  kN

#### Rundschnitt 2

 $\Sigma H = 0$ :  $U1 - D1 * cos \alpha = 0$  $U1 = 133,33 * cos 36,87° = +106,66$  kN  $\Sigma V = 0$ :  $V1 + D1 * sin \alpha = 0$ V1 =  $-133,33$  \* sin  $36,87$ ° =  $-80$  kN

#### Rundschnitt 3

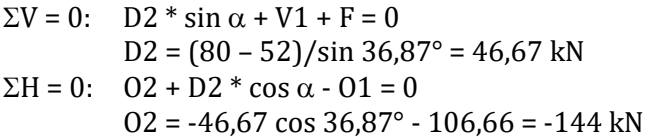

#### Rundschnitt 4

 $\Sigma V = 0$ :  $V2 + F = 0$  $V2 = -52$  kN

#### Zusammenfassung der Stabkräfte

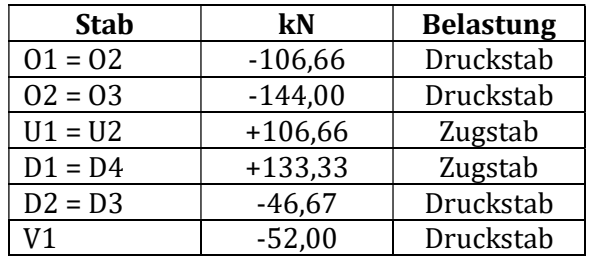

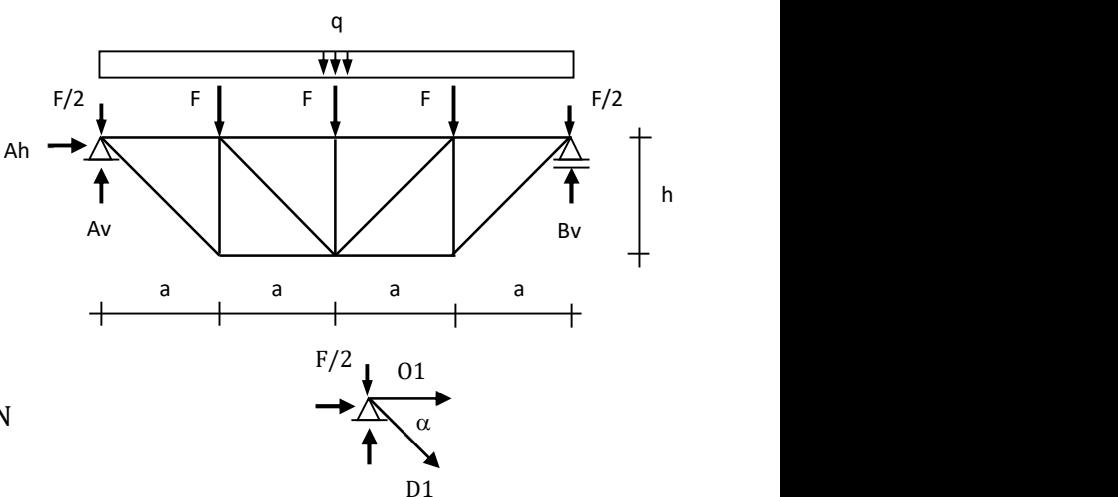

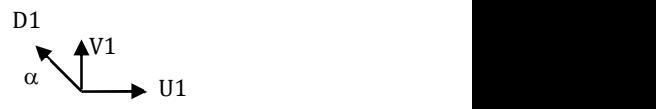

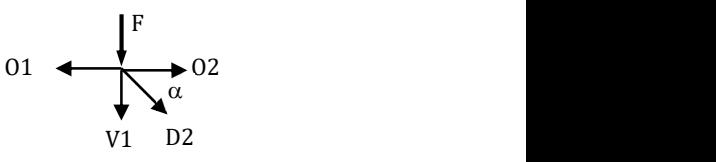

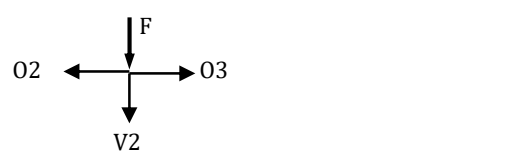

#### Lösung 07b

#### Winkel

 $\alpha$  = arctan (h/3a) = arctan (2/4.5) = 23,96 $^{\circ}$  $\beta$  = arctan (1,33h/a) = arctan (1,33\*2,0/1,5) = 60,58°

#### Auflagerreaktionen

 $\Sigma V = 0$ :  $Av - 2*(F + F/2) = 0$  $Av = 2 * (20 + 10) = 60$  kN  $\Sigma$ Ma = 0: Bh \* 2,0 – F/2 \* 4,5 – F \* 3,0 – F \* 1,5 = 0  $Bh = (10 * 4.5 + 20 * 3.0 + 20 * 1.5)/2.0 = 67.5$  kN  $\Sigma M b = 0$ : Ah \* 2,0 – F \* 1,5 – F \* 3,0 – F/2 \* 4,5 = 0 Ah =  $(20 * 1.5 + 20 * 3.0 + 10 * 4.5)/2.0 = 67.5$  kN

#### Rundschnitt 1

 $\Sigma V = 0$ :  $03 * \sin \alpha - F/2 = 0$  $O3 = (F/2)/\sin 23.96^\circ = +24.62 \text{ kN}$  $\Sigma H = 0$ : U3 + O3 \* cos  $\alpha = 0$  $U3 = -03 * \cos \alpha = -24.62 * \cos 23.96^\circ = -22.50 \text{ kN}$ 

#### Ritterschnitt 1

 $\Sigma$ Me = 0: U2 \* 0,667 + F/2 \* 1,5 = 0  $U2 = (-F/2 * 1.5)/0.667 = -22.49$  kN

Normalabstand zu O2:

 $e_0$ 2 = 1,33  $*$  cos  $\alpha$  = 1,33  $*$  cos 23,96 $\degree$  = 1,22 m

 $\Sigma$ Md = 0: O2 \* e\_O2 – F \* 1,5 – F/2 \* 3,0 = 0  $O2 = (20 * 1.5 + 10 * 3.0)/1.22 = +49.18$  kN  $\Sigma V = 0$ : D2 \* sin  $\alpha - 02$  \* sin  $\alpha + F + F/2 = 0$ D2 =  $(49,18 * sin 23,96° - 20 - 10)/sin 23,96° = -24,69$  kN

#### Ritterschnitt 2

 $\Sigma$ Mc = 0: U1 \* 1,33 + F \* 1,5 + F/2 \* 3,0 = 0  $U1 = (-20 * 1.5 - 10 * 3.0)/1.33 = -45.11$  kN

Normalabstand zu O1:  $e_01 = 2.0 * cos \alpha = 2.0 * cos 23.96° = 1.83$  m

 $\Sigma$ Mb = 0: O1 \* e\_O1 – F \* 1,5 – F \* 3,0 – F/2 \* 4,5 = 0  $01 = (20 * 1.5 + 20 * 3.0 + 10 * 4.5)/1.83 = +73.77$  kN  $\Sigma V = 0$ : D1 \* sin  $\beta - 01$  \* sin  $\alpha + F + F + F/2 = 0$ D1 =  $(73.77 * sin 60.58° - 20 - 20 - 10)/sin 23.96°$  $D1 = -35,11$  kN

#### Ritterschnitt 3

 $\Sigma$ Mg = 0: V2  $*$  3,0 – F  $*$  1,5 = 0  $V2 = 20 * 1.5 / 3.0 = 10$  kN

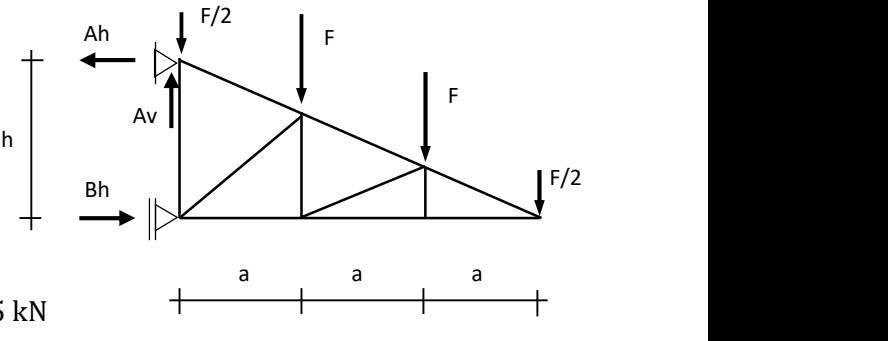

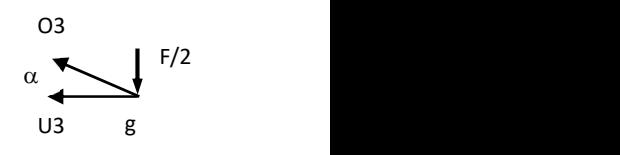

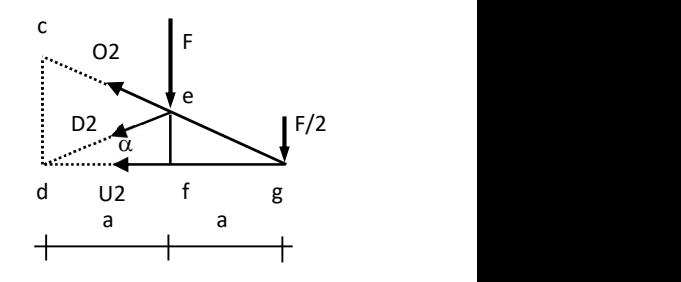

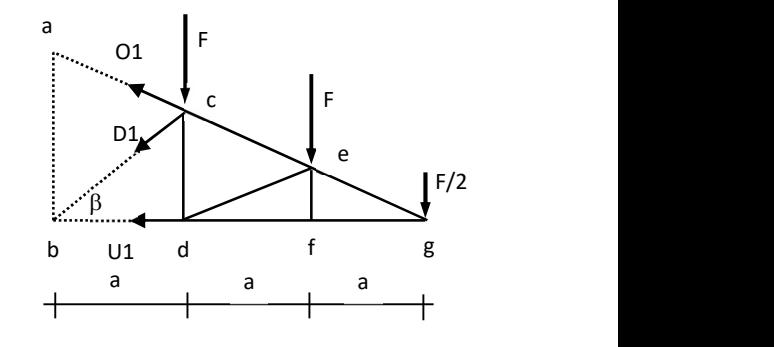

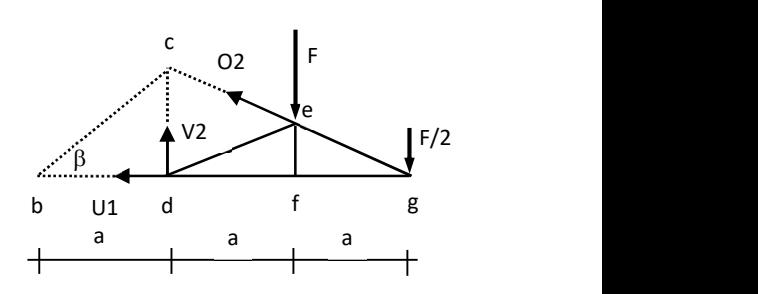

#### Rundschnitt 2

 $\Sigma V = 0$ :  $V3 = 0$ 

Rundschnitt 3

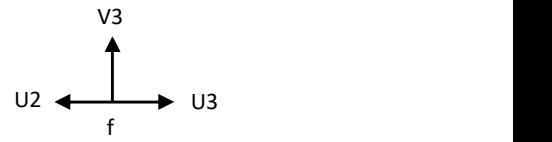

# F<sub>1</sub> and the state of the state of the state of the state of the state of the state of the state of the state of the state of the state of the state of the state of the state of the state of the state of the state of the s Ah  $\qquad \qquad \downarrow$  $\alpha$ <br>Av  $\alpha$ <br>O1  $V<sub>1</sub>$

### Stab | kN | Belastung 01 +73,77 zugstab 02 +49,18 Zugstab O3 +24,62 Zugstab U1 -45,11 Druckstab U2 | -22,49 | Druckstab U3 | -22,50 | Druckstab V1 +9,96 Zugstab V2 +10,00 Zugstab V3 | 0 | Nullstab

V1 = 73,77  $*$  sin 23,96 $^{\circ}$  – 20 = +9,96 kN

#### Zusammenfassung der Stabkräfte

 $\Sigma V = 0$ :  $V1 - 01 * \sin \alpha + F = 0$ 

# 8. Ermittlung von Querschnittswerten

"Querschnittswerte" ist ein Sammelbegriff für eine Reihe von Werten, die in der Festigkeitslehre eine bedeutende Rolle spielen. Grundsätzlich haben alle auf einen Körper wirkenden Kräfte oder Momente in Abhängigkeit von der Querschnittsfläche Auswirkungen auf den Körper. Für Normalspannungen ist die Querschnittsfläche bedeutend, für Biegespannungen das Widerstandsmoment und für Verformungen das Trägheitsmoment. Trägheitsmomente haben keine physikalische Bedeutung, sondern viel mehr eine geometrische Bedeutung, denn Masse geht in die Berechnung nicht ein. In Anhang sind Formeln für einfache Querschnitte tabellarisch verfasst.

#### Schwerpunkt ebener Flächen

Würde eine ebene Fläche in unendlich kleine Teilflächen dA zerteilt werden, und würden diese mit einer Masse o beaufschlagt werden, so würden unendlich viele resultierende Kräfte FR herauskommen.

$$
F_R = dA * \rho
$$

Sollten nun alle Kräfte aufsummiert werden, kommt eine Resultierende R heraus. Der Angriffpunkt dieser Resultierende wird als Schwerpunkt bezeichnet.

$$
R = \int F_R \, dA
$$

Schwerpunkt ebener Flächen wird berechnet, indem zunächst Momentenbedingung (statisches Moment) bildet. Dabei wird das Produkt aller resultierender Kräfte und ihrer Normalabstände gebildet und sogleich durch die Resultierende geteilt. In der Baustatik ist es üblich, Schwerpunktskoordinaten ys und zs über Flächen A zu berechnen anstatt Kräfte  $F_R$  heranzuziehen.

$$
y_s = \sum Ai * yi / Ai
$$

$$
z_s = \sum Ai * zi / Ai
$$

### Trägheitsmomente und Zentrifugalmomente ebener Flächen

Die Trägheitsmomente Iy und Iz sind die Summen aller Produkte aus differenziellem Flächenelement dA mit dem Quadrat ihrer Normalabstände y bzw. z um die Rotationsachsen. Aus der Definition geht hervor, dass Trägheitsmomente oder Flächenmomente 2. Grades, wie sie auch genannt werden, mit der Einheit zur Vierten wie z.B. cm<sup>4</sup> oder m<sup>4</sup> stets positiv sind, da ihre Normalabstände quadriert werden. Sie sind wie folgt definiert:

$$
I_y = \int y^2 \, dA
$$

$$
I_z = \int z^2 \, dA
$$

Das Deviationsmoment Iyz ist das Produkt aus differenziellem Flächenelement dA mit dem Quadrat ihrer beiden Normalabstände y und z um die Rotationsachsen. Im Gegensatz zum Trägheitsmoment Iy und Iz kann das Deviationsmoment Iyz positives oder negatives Vorzeichen haben.

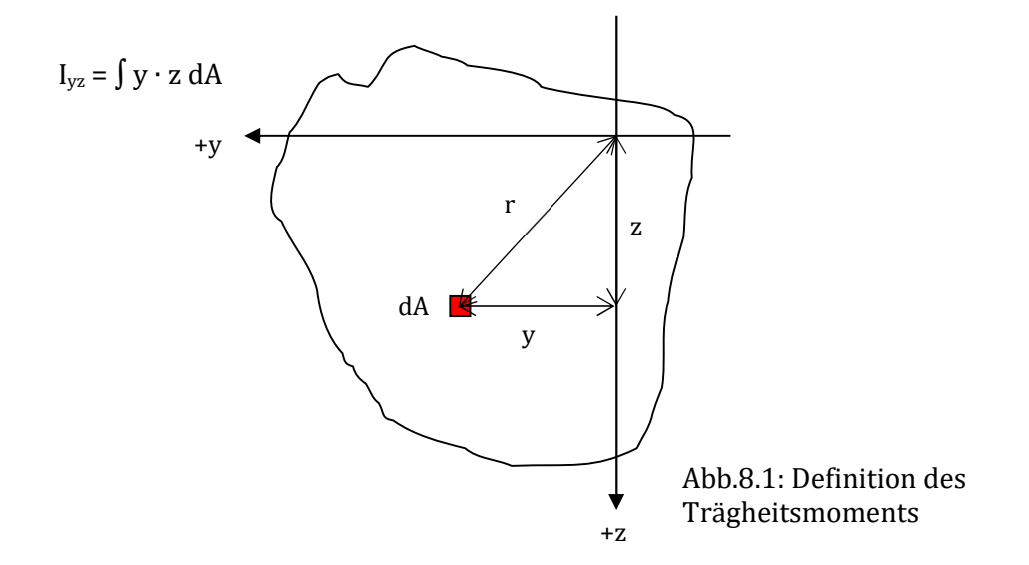

#### Satz von Steiner

Bei einfachen und zusammengesetzten Querschnittsflächen wird über den Querschnitt zunächst ein x-y-Koordinatensystem gelegt und der Schwerpunkt ermittelt. Danach wird der Ursprung des x-y-Koordinatensystems zum neuen Schwerpunkt hin verschoben. Sind im Querschnitt einzelne Teilflächen vorhanden, deren Schwerpunktsabstände auf Grund der Koordinatentransformation normal auf eine der neuen Achsen stehen, so sind Kompensationen vorzunehmen. Dies rührt daher, da die Abstände zu einem differenziellen Flächenelement nicht mehr die gleichen Normalabstände sind wie ursprünglich.

Die besagten Kompensationsanteile heißen "Steineranteile" und sind um die Achsen wie folgt definiert:

$$
I_{y, \text{steiner}} = e^2 * A
$$

$$
I_{z, \text{steiner}} = f^2 * A
$$

Zusammen mit den Steineranteilen ergibt sich das Gesamtträgheitsmoment wie folgt:

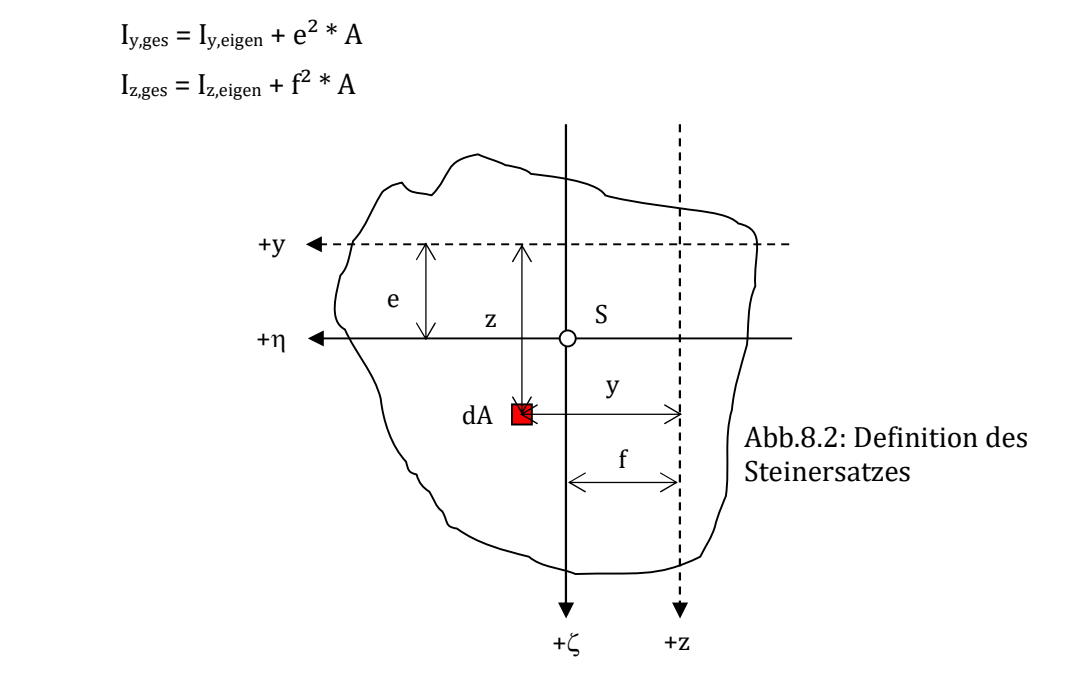

#### Hauptträgheitsachsen

Es herrscht zwischen Iy, Iz sowie Iyz eine differenzielle Beziehung. Zu Folge Rotation des Querschnitts verdreht sich dieser unter einem bestimmten Winkel  $\alpha$  und damit auch die beiden normal aufeinander stehenden y-z-Achsen. Der Winkel, bei dem Iyz zu Null wird, ist gleichzeitig jener Winkel, bei dem Iy und Iz zu Extremwerten werden. Dieser errechnet sich nach folgender Gleichung:

 $\tan 2\alpha = -2\frac{\text{Iyz}}{\text{Iz} - \text{Iy}}$ 

Tritt keine Querschnittsverdrehung auf, so sind die bereits ermittelten Trägheitsmomente Iy und Iz gleichzeitig Hauptträgheitsmomente. Sollte allerdings Iyz ungleich Null sein, sind die Extremwerte nach folgender Gleichung zu berechnen:

$$
I_{\min,\max} = \frac{1}{2} \left( Iy + Iz \right) \pm \frac{1}{2} \sqrt{\left( \frac{1}{2} [y - Iz] \right)^2 + Iyz^2}
$$

Um verdrehte Achsen sind die Trägheitsmomente mittels Koordinatentransformation nach folgendem Schema zu ermitteln:

$$
I_{\eta} = \frac{1}{2} \left( Iy + Iz \right) + \frac{1}{2} \left( Iy - Iz \right)^* \cos 2\alpha + Iyz * \sin 2\alpha
$$
  

$$
I_{\zeta} = \frac{1}{2} \left( Iy + Iz \right) - \frac{1}{2} \left( Iy - Iz \right)^* \cos 2\alpha - Iyz * \sin 2\alpha
$$
  

$$
I_{\eta\zeta} = - \frac{1}{2} \left( Iy - Iz \right)^* \sin 2\alpha + Iyz * \cos 2\alpha
$$

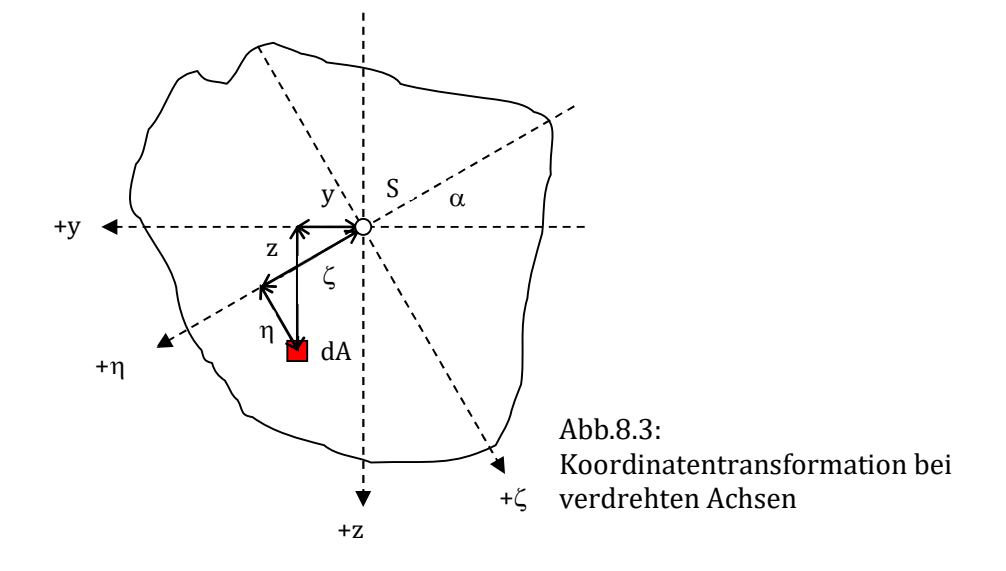

#### Trägheitsellipse

Insbesondere für Stabilitätsuntersuchungen (Knicken) hat sich die Trägheitsellipse vielfach bewehrt. Ihre Scheitel sind wie folgt definiert:

iy =  $\sqrt{(y/A)}$  …auf der z-Achse aufgetragen iz =  $\sqrt{(Iz/A)}$  …auf der y-Achse aufgetragen

- iy, iz Trägheitsradius [cm]
- Iy, Iz Trägheitsmoment [cm<sup>4</sup>]
- A Querschnittsfläche [cm²]

Da bei Stabilitätsuntersuchungen Knicken stets "um eine Achse" betrachtet wird, sind die Scheitelabstände (Trägheitsradien) iy und iz verkehrt aufzutragen, dh. iy wird auf der z-Achse und umgekehrt aufgetragen. Je kleiner der Trägheitsradius ist, umso knickgefährdeter ist der Querschnitt um die andere Achse bei gleichen Lagerungsbedingungen.

### Beispiel 8a

Gegeben:

genagelter Holzbalken, Geometrie, Abmessungen

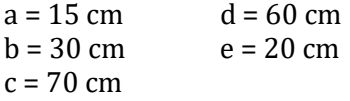

#### Gesucht:

- Schwerpunkt  $y_s$ ,  $z_s$
- Trägheitsmomente  $I_v$ ,  $I_z$
- Deviationsmoment  $I_{yz}$
- $\bullet$  Ouerschnittsverdrehung  $\alpha$
- **•** Trägheitsradien  $i_y$ ,  $i_z$
- $\bullet$  min/max Trägheitsmomente I<sub>min</sub>, I<sub>max</sub>

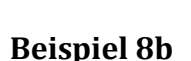

# Gegeben:

zusammengesetzter Stahlquerschnitt, Geometrie, Abmessungen

Gesucht:

- Trägheitsmomente  $I_{v}$ ,  $I_{z}$
- $\bullet$  Deviationsmoment  $I_{vz}$
- Querschnittsverdrehung  $\alpha$
- **•** Trägheitsradien  $i_y$ ,  $i_z$
- $\bullet$  min/max Trägheitsmomente I<sub>min</sub>, I<sub>max</sub>

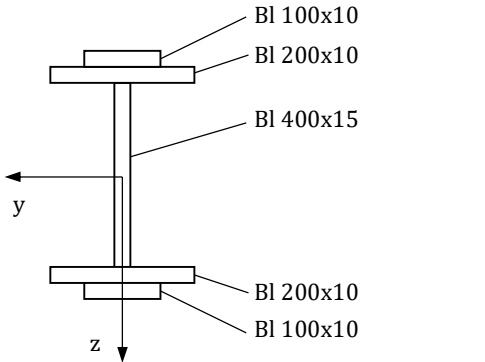

 $\begin{bmatrix} e \\ d \end{bmatrix}$ 

 $\begin{array}{c|c|c|c} \hline \ \text{a} & \text{b} & \text{c} \ \hline \end{array}$ 

#### Lösung 8a

 $a = 15$  cm  $d = 60$  cm  $b = 30$  cm  $e = 20$  cm  $c = 70$  cm

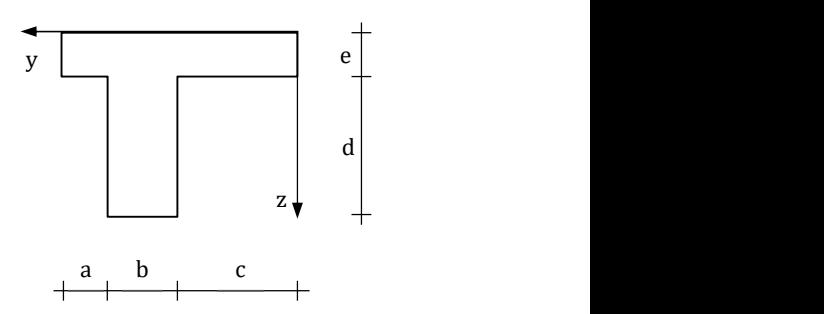

#### Schwerpunkt

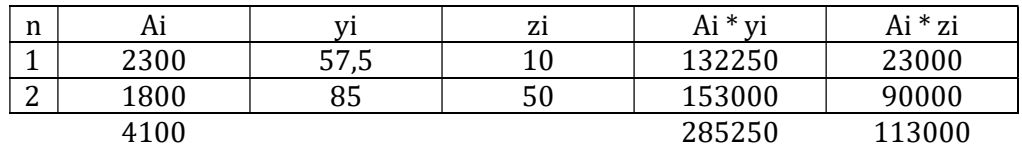

 $ys = 285250 / 4100 = 69,57$  cm

zs = 113000 / 4100 = 27,56 cm

#### Trägheitsmoment, Deviationsmoment

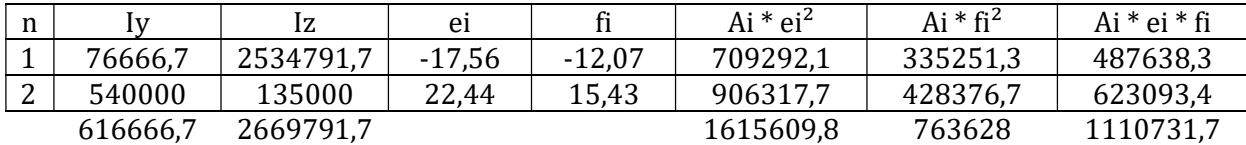

Iy =  $616666,7 + 1615609,8 = 2232276,4 \text{ cm}^4$  $Iz = 2669791,7 + 763628 = 3433419,7$  cm<sup>4</sup> Iyz =  $1110731,7$  cm<sup>4</sup>

#### Querschnittsverdrehung

 $\alpha$  = ½ arctan (-2 \* 1110731,7 / (3433419,7 – 2232276,4)) = -30,8 °

#### Trägheitsradien

iy =  $\sqrt{(2232276.4 / 4100)}$  = 23,3 cm Iz =  $\sqrt{(3433419,7 / 4100)}$  = 28,9 cm

#### min/max Trägheitsmoment

 $I_{\text{min,max}} = \frac{1}{2} (2232276.4 + 3433419.7) \pm \sqrt{(1/2)(232276.4 - 3433419.7)^2 + 1110731.7^2}$  $I_{\text{min}}$  = 1570148 cm<sup>4</sup>  $I_{\text{max}}$  = 4095548 cm<sup>4</sup>

# Lösung 8b

#### Trägheitsmoment, Deviationsmoment

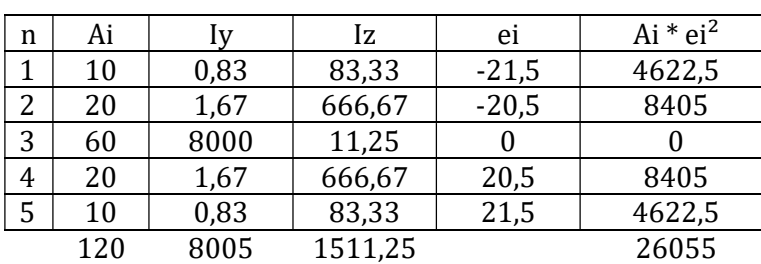

Iy =  $8005 + 26055 = 34060$  cm<sup>4</sup>  $Iz = 1511,25$  cm<sup>4</sup>  $Iyz = 0$  cm<sup>4</sup>

#### Querschnittsverdrehung

 $\alpha = 0$  °

#### Trägheitsradien

iy =  $\sqrt{(34060 / 120)}$  = 16,8 cm Iz =  $\sqrt{(1511,25 / 120)}$  = 3,5 cm

#### min/max Trägheitsmomente

Da  $\alpha$  = 0 ° sind Iy und Iz die Extremwerte

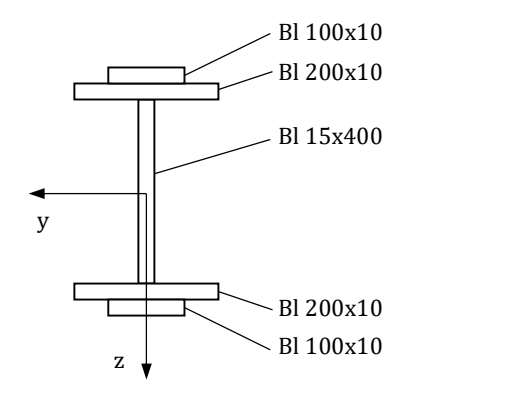

Gefällt Ihnen das Skriptum? Dann sollten Sie auf jeden Fall den folgenden Vorbereitungskurs zur Befähigungsprüfung besuchen:

# Baumeister Statik Paket 1

Jetzt informieren unter www.statikklasse.at

Bei weiteren Fragen kontaktieren Sie uns unter office@statikklasse.at.

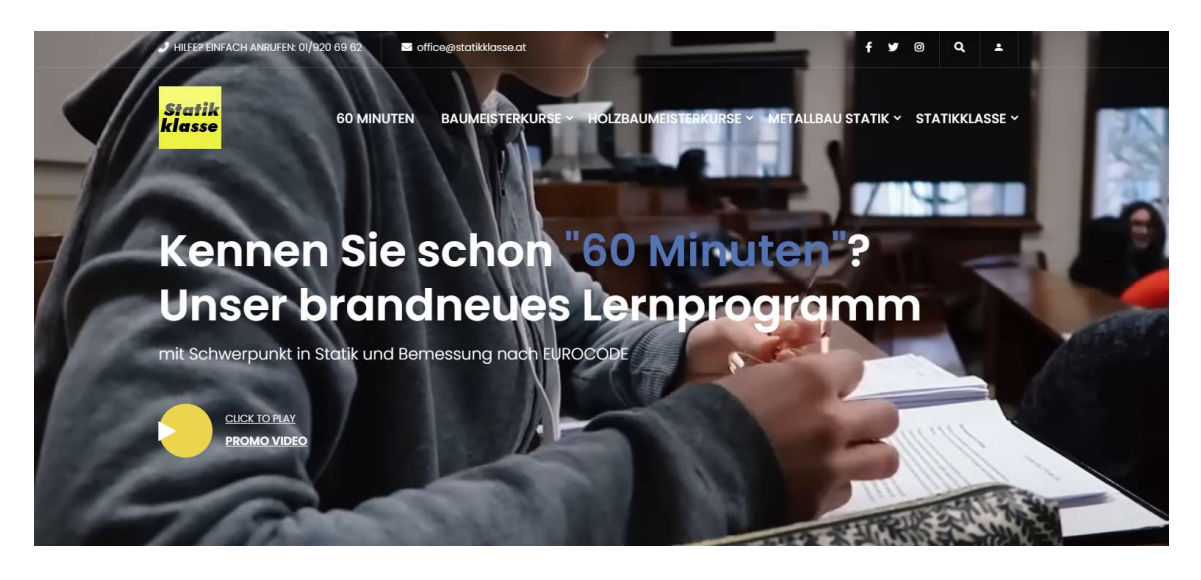

www.statikklasse.at